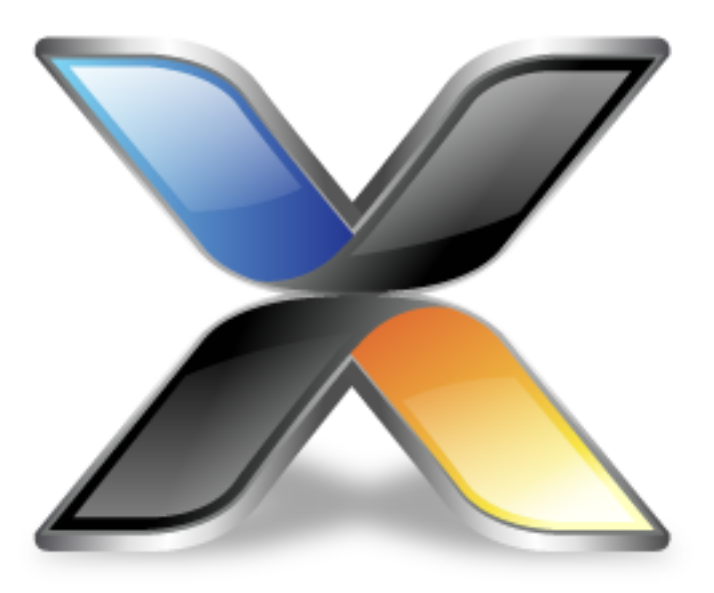

# CrossWorks Tasking Library

**Version: 3.0**

Copyright 2014 Rowley Associates Limited

CrossWorks Tasking Library

Contents

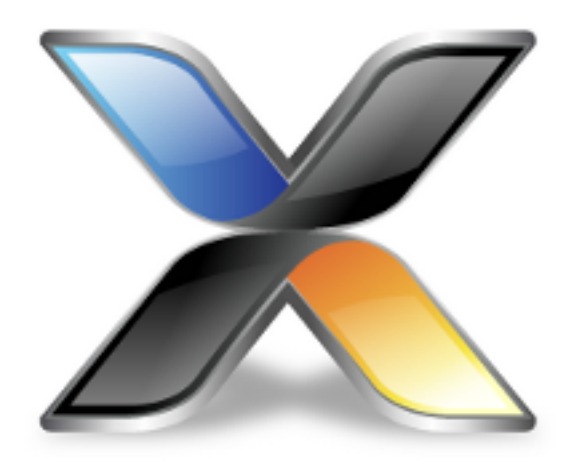

## Contents

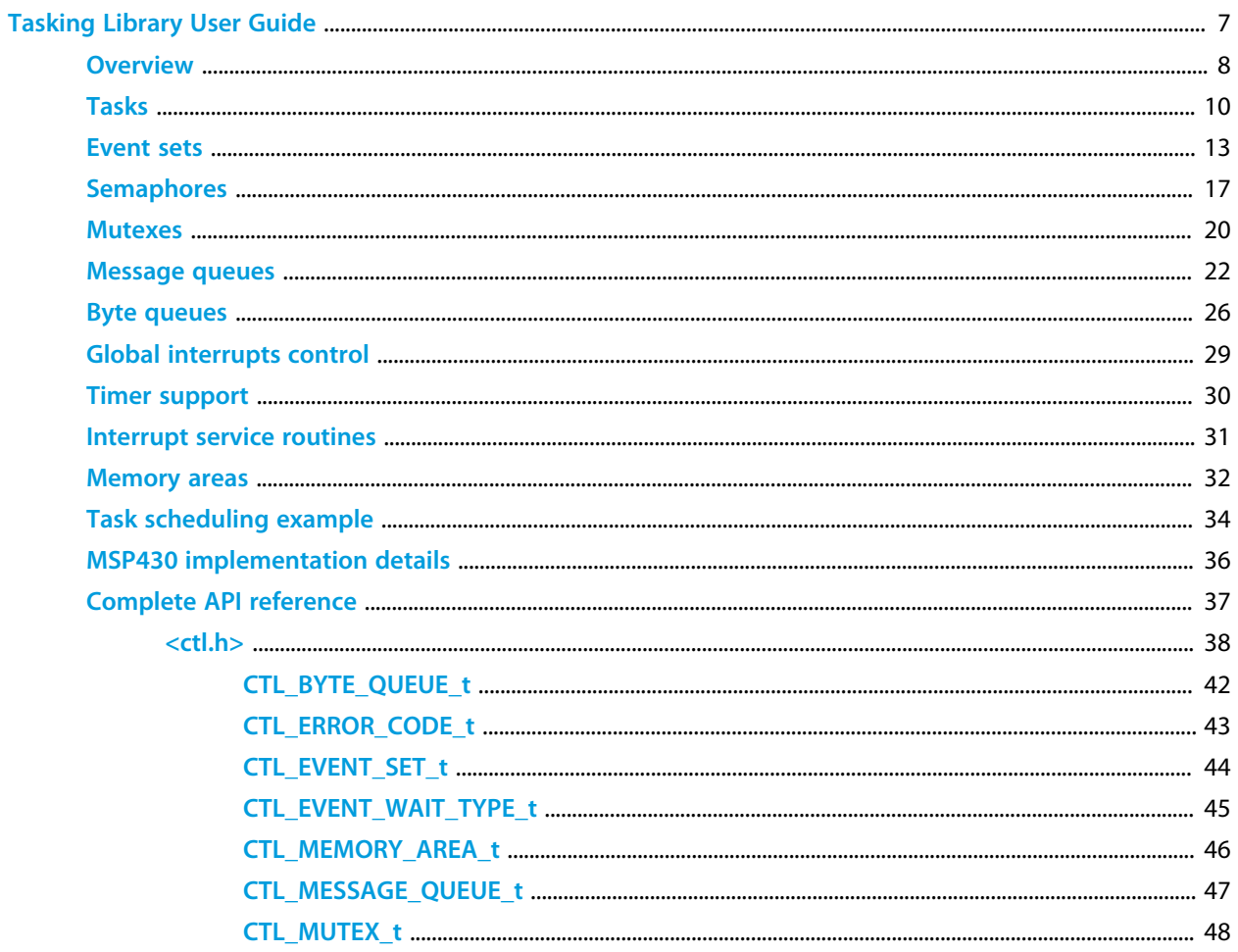

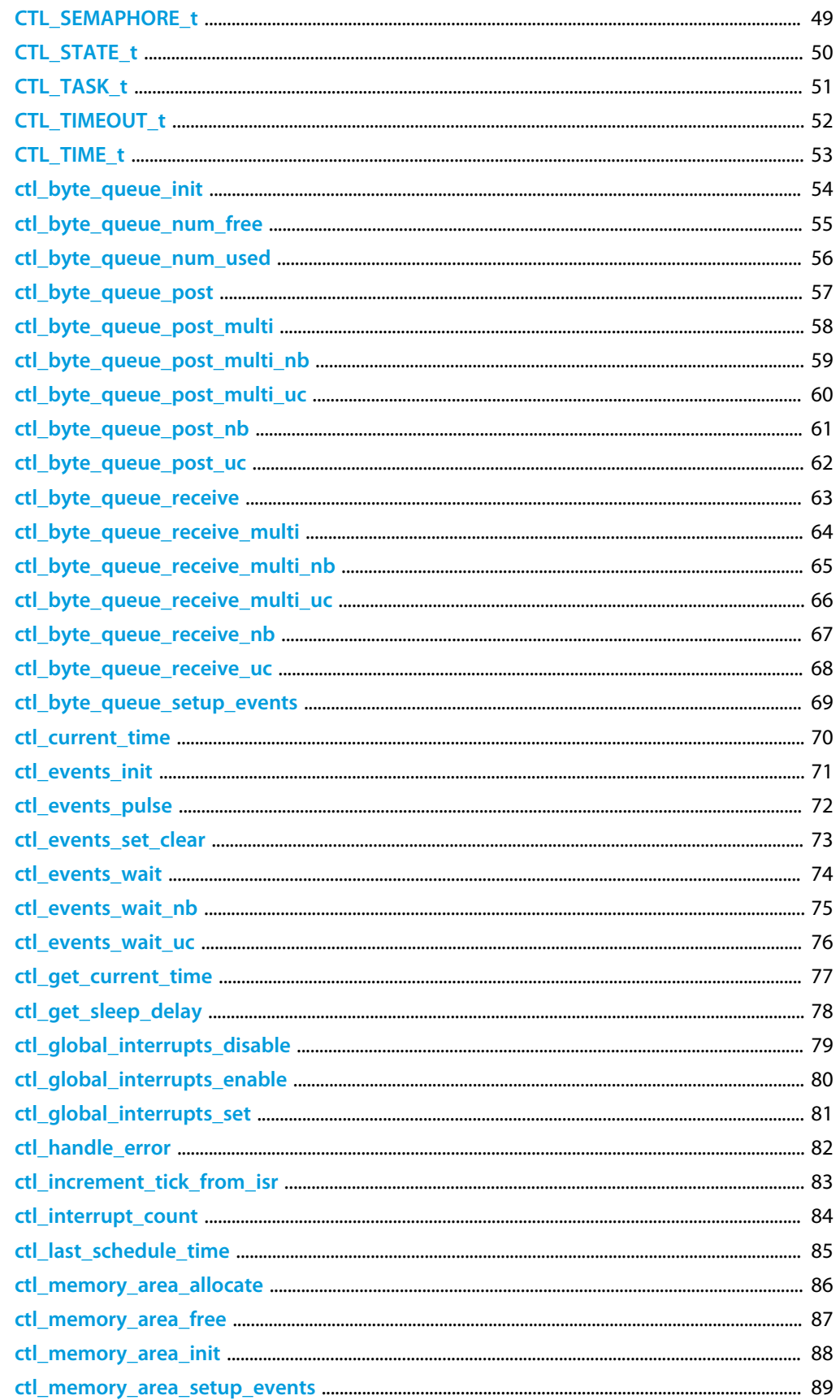

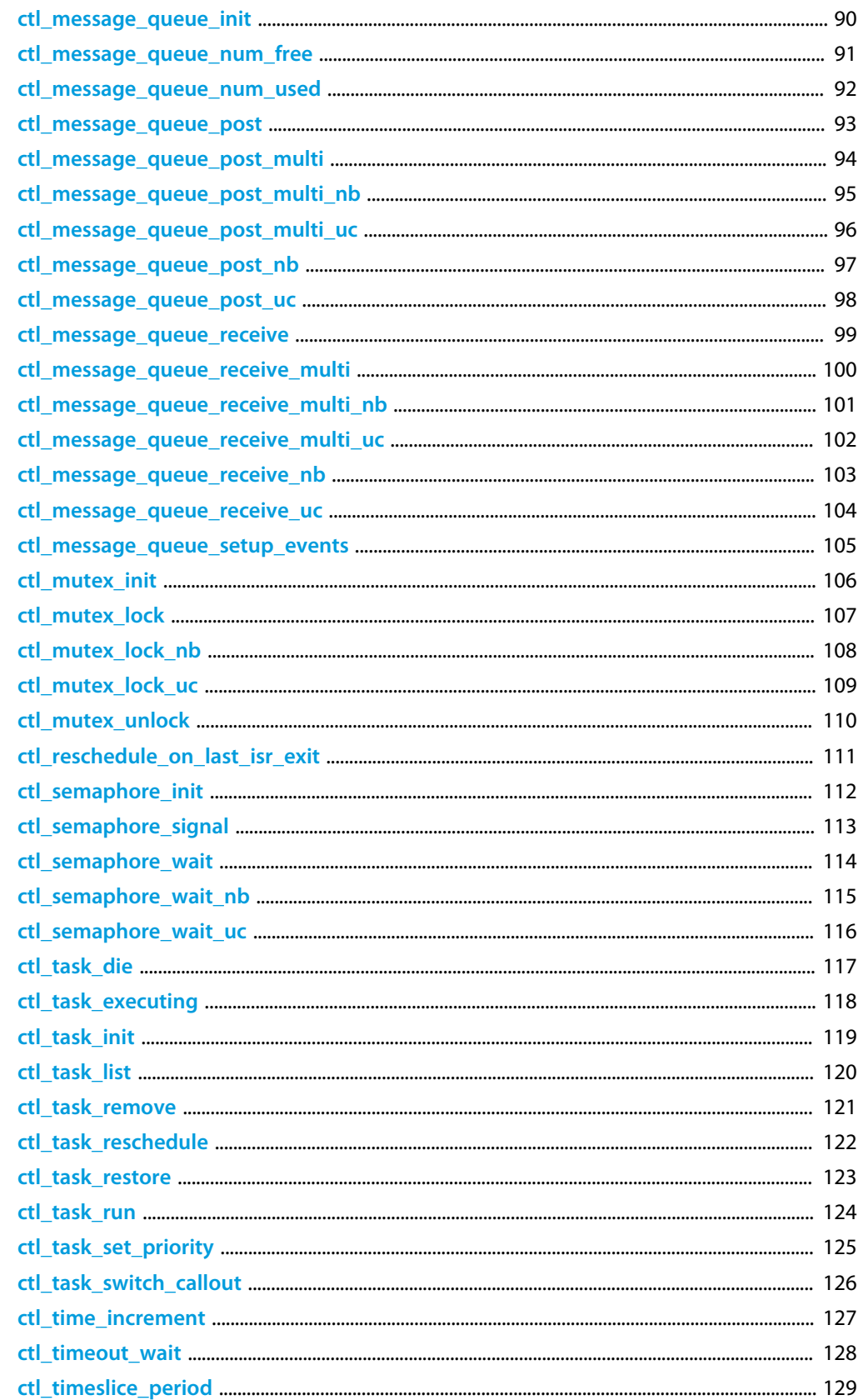

6

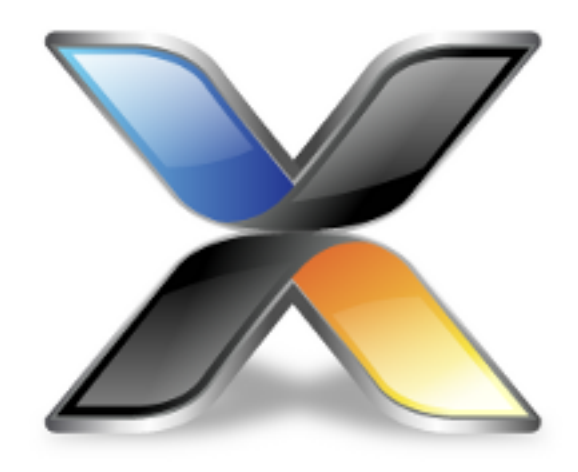

# <span id="page-6-0"></span>Tasking Library User Guide

This document describes the *CrossWorks Tasking Library* (CTL). The tasking (aka *multitasking*) library provides a multi-priority, preemptive, task switching and synchronization facility. Additionally, it supports a timer, interrupt service routines, and memory-block allocation.

This document is divided into three parts:

- *A whistle-stop tour of the tasking library* introduces the key concepts.
- *Putting the tasking library to use* looks in-depth at the tasking library and how to use it in your applications.
- *Reference information* is a concise reference for each function provided in the tasking library.

## <span id="page-7-0"></span>**Overview**

The tasking library enables your application to employ multiple tasks. Tasks are typically used for processing that may suspend execution while other activities occur. For example, you may have a protocol-processing task, a user-interface task, and a data-acquisition task.

Each task has its own *task stack*, which is used to store local variables and function-return information. The task stack is also used to store the CPU execution context when the task isn't executing. The CPU execution context of a task varies between machine architectures; it is typically the subset of the CPU register values that enable a task to be descheduled at any point during its execution.

The process of changing the CPU registers from one task to another is termed *task*switching}. Task switching occurs when a CTL function is called, either from a task or from an interrupt service routine (ISR), and there is a runnable task with higher priority than the executing task. Task switching also occurs when there is a runnable task of the same priority as the executing task, if the executing task has exceeded its time-slice period. If you have more than one runnable task of the same priority, the next task (modulo priority) after the executing task is selected. This is sometimes called *round-robin scheduling*.

There is a single task list and it is kept in priority-sorted order. The task list is updated when tasks are created and deleted, and when their priority changes. The task list is traversed when a CTL function is called that could change the execution state of a task. While the task list is modified or traversed, global interrupts are disabled. Consequently, the length of the interrupt-disable period depends on the number of tasks in the task list, and the priority and type of the task affected by the CTL operation.

If you require a simple, deterministic (sometimes called *real-time*) system, you should ensure that each task has a unique priority. The task switching will always select the highest-priority task that is runnable.

CTL has a pointer to the executing task. There must always be a task executing; if there isn't, a CTL error is signaled. Typically, there will be an idle task that loops and, perhaps, puts the CPU into power-saving mode.

Global interrupts will be enabled when a task switch occurs, so you can safely call tasking library functions while interrupts are disabled.

#### **Task synchronization and resource allocation**

The CTL provides several mechanisms to synchronize execution of tasks, to serialize resource access, and to provide high-level communication.

- *Event Sets*: An event set is a word-sized variable, and tasks can wait for its specific bits (representing events) to be set to 1. Events can be used for synchronization and to serialize resource access. Events can be set by interrupt service routines.
- *Semaphores*: A semaphore is a word size variable which tasks can wait for to be non-zero. Semaphores can be used be used for synchronization and to serialize resource access. Semaphores can be signaled by interrupt service routines.
- *Mutexes*: A mutex is a structure that can be used to serialize resource access. Unlike semaphores, mutexes cannot be used by interrupt service routines, but do provide extra features that make mutexes preferable to semaphores for serializing resource access.
- *Message Queues*: A message queue is a structure that enables tasks to post and receive data. Message queues are used to provide a buffered communication mechanism. Messages can be sent by interrupt service routines.
- *Byte Queues*: A byte queue is a specialization of a message queue; i.e., it is a message queue in which the messages are one byte in size. Byte queues can be sent by interrupt service routines.
- *Interrupt Enable and Disable*: The tasking library provides functions that enable and disable the processor's global interrupts. These functions can be used to provide a time-critical, mutual-exclusion facility.

Note that all task synchronization is priority based, i.e., the highest-priority task that is waiting will be scheduled first.

#### **Timer support**

If your application can provide a periodic timer interrupt, you can use the timer facility of the CTL. This facility enables time slicing of equal-priority tasks, allows tasks to delay, and provides a timeout capability when waiting for something. The timer is a software counter that is incremented by your timer interrupt. The counter is typically a millisecond counter, but you can change the timer's increment to reduce the interrupt frequency.

#### **Memory allocation support**

The CTL provides a simple memory block allocator that can be used in situations for which the standard C **malloc** and **free** functions are either too slow or may block the calling task.

#### **C library support**

The CTL provides the functions required of the CrossWorks C library for multi-threading.

## <span id="page-9-0"></span>**Tasks**

Each task has a corresponding task structure that contains the following information:

- When the task isn't executing, a pointer to the stack containing the execution context.
- The priority of the task; the lowest priority is 0, the highest is 255.
- The state of the task, runnable or waiting.
- A pointer to the next task.
- If the task is waiting for something, the details of what it is waiting for.
- Thread-specific data such as **errno**.
- A pointer to a null-terminated string that names the task for debugging purposes.

#### **Creating a task**

You allocate task structures by declaring them as C variables.

CTL\_TASK\_t mainTask;

You create the first task by using **[ctl\\_task\\_init](#page-118-0)** to turn the main program into a task. This function takes a pointer to the task structure that represents the main task, its priority, and a name as parameters.

**ctl\_task\_init**(&mainTask, 255, "main");

This function must be called before any other CrossWorks tasking library calls. The priority (second parameter) must be between 0 (the lowest priority) and 255 (the highest priority). It is advisable to create the first task with the highest priority, which enables it to create other tasks without being descheduled. The name should point to a zero-terminated ASCII string, which is shown in the **Threads** window.

You can create other tasks with the function **ctl\_task\_run**, which initializes a task structure and may cause a context switch. You supply the same arguments as for **ctl\_task\_init**, together with the function the task will run and the memory the task will use for its stack.

The function a task will run should take a **void \*** parameter and not return any value.

```
void task1Fn(void *parameter)
{
   // task code goes in here
}
```
The **parameter** value is supplied to the function by the **ctl\_task\_run** call. Note that, when a task function returns, the **ctl\_task\_die** function is called, terminating the task.

You must allocate the stack for the task as a C array of **unsigned** elements.

**unsigned** task1Stack[CTL\_CPU\_STATE\_WORD\_SIZE+32];

The stack size you need depends on the CPU (i.e., the number of registers that must be saved), the function calls the task will make, and (again depending on the CPU) the stack used for interrupt service routines. The macro **CTL\_CPU\_STATE\_WORD\_SIZE** can be used to determine the number of words required to save the CPU state, the other values you must supply. Running out of stack space is a common problem for multitasking systems, and the resulting error behavior is often misleading. The **ctl\_task\_run** function will initialize the stack to the word value 0xcdcdcdcd which will make it easier to check the stack's contents with the CrossWorks debugger if problems should occur.

Your **ctl\_task\_run** function call should look something like this:

```
ctl_task_run(&task1Task,
              12,
              task1Fn,
             0, "task1",
               sizeof(task1Stack) / sizeof(unsigned),
               task1Stack,
               0);
```
The first parameter is a pointer to the task structure. The second parameter is the priority (in this case 12) at which the task will start executing. The third parameter is a pointer to the function to execute (in this case **task1Fn**). The fourth parameter is the value supplied to the task function (zero, in this case). The fifth parameter is a null-terminated string that names the task for debug purposes. The sixth parameter is the size of the stack, in words. The seventh parameter is the pointer to the stack. The last parameter is for systems that have a separate *call stack*, and its value is the number of words to reserve for that stack.

#### **Changing a task's priority**

You can change the priority of a task using **ctl\_task\_set\_priority**. It takes a pointer to a task structure and the new priority as parameters, and returns the old priority.

```
old_priority = ctl_task_set_priority(&mainTask, 255); // lock scheduler
//
// ... your critical code here
//
ctl_task_set_priority(old_priority);
```
To enable time slicing, you need to set the **ctl\_timeslice\_period** variable before any task scheduling occurs.

ctl\_timeslice\_period = 100; // time slice period of 100 ms

If you want finer control over the scheduling of tasks, you can call **ctl\_task\_reschedule**. The following example turns **main** into a task and creates a second task. The main task ultimately will be the lowest-priority task that switches the CPU into a power-saving mode when it is scheduled—this satisfies the requirement of always having a task to execute and enables a simple, power-saving system to be implemented.

#include <ctl.h>

```
void task1(void *p)
{
  // task code; on return, the task will be terminated.
}
static CTL_TASK_t mainTask, task1Task;
static unsigned task1Stack[64];
int main(void)
{
   // Turn myself into a task running at the highest priority.
  ctl_task_init(&mainTask, 255, "main");
   // Initialize the stack of task1.
  memset(task1Stack, 0xba, sizeof(task1Stack));
   // Prepare another task to run.
   ctl_task_run(&task1Task, 1, task1, 0, "task1",
               sizeof(task1Stack) / sizeof(unsigned),
               task1Stack, 0);
  // Now that all the tasks have been created, go to the lowest priority task.
  ctl_task_set_priority(&mainTask, 0);
  // Main task, if activated because task1 is suspended, just
  // enters low-power mode and waits for task1 to run again
  // (for example, because an interrupt wakes it).
 for (i) {
      // Go into low-power mode.
      sleep();
    }
}
```
Note that, initially, the main task is assigned the highest priority while it creates the other tasks; then it changes its priority to the lowest value. This technique can be used, when multiple tasks are to be created, to ensure all the tasks are created before they start to execute.

Note the use of **sizeof** when passing the stack size to **ctl\_task\_run**.

## <span id="page-12-0"></span>**Event sets**

Event sets are a versatile way to communicate between tasks, manage resource allocation, and synchronize tasks.

An event set is a means to synchronize tasks with other tasks and with interrupt service routines. An event set contains a set of events (one per bit), and tasks can wait for one or more of these bits to be set (i.e., to have the value 1). When a task waits on an event set, the events it is waiting for are matched against the current values if they match, the task can still execute. If they don't match, the task is put on the task list with details about the event set and the events for which the task is waiting.

You allocate an event set by declaring it as C variable:

CTL\_EVENT\_SET\_t e1;

A **CTL\_EVENT\_SET\_t** is a synonym for an **unsigned** type. Thus, when an **unsigned** is 16 bits wide, an event set will contain 16 events; and when it consists of 32 bits, an event set will contain 32 events.

An event set must be initialized before any tasks can use it. To initialize an event set, use **ctl\_events\_init**:

**ctl\_events\_init**(&e1, 0);

You can set and clear events in an event set using the **ctl events set clear** function.

**ctl\_events\_set\_clear**(&e1, 1<<0, 1<<15);

This example will set the bit-zero event and clear the bit-15 event. If any tasks are waiting on this event set, the events they are waiting on will be matched against the new event set value, which could cause the task to become runnable.

You can wait for events to be set using **ctl\_events\_wait**. You can wait for any of the events in an event set to be set (**CTL\_EVENT\_WAIT\_ANY\_EVENTS**) or all of the events to be set (**CTL\_EVENT\_WAIT\_ALL\_EVENTS**). You can also specify that when events have been set and have been matched that they should be automatically reset (**CTL\_EVENT\_WAIT\_ANY\_EVENTS\_WITH\_AUTO\_CLEAR** and **CTL\_EVENT\_WAIT\_ALL\_EVENTS\_WITH\_AUTO\_CLEAR**). You can associate a timeout with a wait for an event set to stop your application blocking indefinitely.

```
ctl_events_wait(CTL_EVENT_WAIT_ANY_EVENTS,
                 &e1, 1<<15,
                 CTL_TIMEOUT_NONE, 0);
```
This example waits for bit 15 of the event set pointed to by **e1** to become set.

```
if (ctl_events_wait(CTL_EVENT_WAIT_ANY_EVENTS,
                     &e1, 1<<15,
                     CTL_TIMEOUT_DELAY, 1000) == 0)
   {
     // ...timeout occurred
```
}

This example uses a timeout and tests the return result to see if the timeout occurred.

You can use **ctl\_events\_pulse** to set and immediately clear events. A typical use for this would be to wake up multiple threads and reset the events atomically.

#### **Synchronizing with an ISR**

The following example illustrates synchronizing a task with a function called from an ISR.

```
CTL_EVENT_SET_t e1;
CTL_TASK_s t1;
void ISRfn()
{
  // ...do work, and then...
  ctl_events_set_clear(&e1, 1<<0, 0);
}
void task1(void *p)
{
   for (;;)
     {
       ctl_events_wait(CTL_EVENT_WAIT_ANY_EVENTS,
                     \&e1, 1<<0, CTL_TIMEOUT_NONE, 0);
       //
       // ...do whatever needs to be done...
       //
       ctl_events_set_clear(&e1, 0, 1<<0);
     }
}
```
#### **Synchronizing with more than one ISR**

The following example illustrates synchronizing a task with functions called from two interrupt service routines.

```
CTL_EVENT_SET_t e1;
CTL_TASK_s t1;
void ISRfn1(void)
{
   // do work, and then...
  ctl_events_set_clear(&e1, 1<<0, 0);
}
void ISRfn2(void)
{
   // do work, and then...
  ctl_events_set_clear(&e1, 1<<1, 0);
}
```

```
void task1(void *p)
{
   for (;;)
     {
       unsigned e;
       e = ctl_events_wait(CTL_EVENT_WAIT_ANY_EVENTS_WITH_AUTO_CLEAR,
                          \&e1, (1<<0) | (1<<1), CTL_TIMEOUT_NONE, 0);
       if (e & (1<<0))
         {
           // ISRfn1 completed
          }
       else if (e & (1<<1))
         {
           // ISRfn2 completed
         }
       else
        \{ // error
         }
     }
}
```
#### **Resource serialization with an event set**

The following example illustrates resource serialization of two tasks.

```
CTL_EVENT_SET_t e1;
void task1(void)
{
  for (;;)
     {
      // Acquire resource.
      ctl_events_wait(CTL_EVENT_WAIT_ANY_EVENTS_WITH_AUTO_CLEAR,
                      &e1, 1<<0,CTL TIMEOUT NONE, 0);
       // Resource is now been acquired.
       // Now we have exclusive access to the resource.
      do_some_important_work_with_resource();
       // Release acquired resource.
      ctl_events_set_clear(&e1, 1<<0, 0);
       // Resource is now released.
     }
}
void task2(void)
{
   for (;;)
     {
       // Acquire resource.
      ctl_events_wait(CTL_EVENT_WAIT_ANY_EVENTS_WITH_AUTO_CLEAR,
                      &e1, 1<<0, CTL_TIMEOUT_NONE, 0);
       // Resource is now acquired.
       // Now we have exclusive access to the resource.
```

```
 do_some_important_work_with_resource();
      // Release acquired resource.
      ctl_events_set_clear(&e1, 1<<0, 0);
      // Resource is now been released.
    }
}
void main(void)
{
  // Initialize event set.
 ctl_events_init(&e1, 1<<0);
 // Create tasks and let them run.
}
```
Note that **e1** is initialized with the event set; without this, neither task would acquire the resource.

## <span id="page-16-0"></span>**Semaphores**

CTL provides *semaphores* to use for synchronization and resource allocation.

A semaphore is a counter which tasks can wait for to be non-zero. When a semaphore is non-zero and a task waits on it, the semaphore value is decremented and the task continues executing. When a semaphore is zero and a task waits on it, the task will be suspended until the semaphore is signaled. When a semaphore is signaled and no tasks are waiting for it, the semaphore's value is incremented. When a semaphore is signaled and tasks are waiting, one of the tasks is made runnable.

You allocate a semaphore by declaring it as a C variable. For example:

CTL\_SEMAPHORE\_t s1;

A **CTL\_SEMAPHORE\_t** is a synonym for an **unsigned** type, so the maximum value of the counter is dependent upon the word size of the processor (16 or 32 bits).

A semaphore must be initialized done before any tasks can use it. To initialize a semaphore, use **ctl\_semaphore\_init**:

```
ctl_semaphore_init(&s1, 1);
```
To signal a semaphore, use **ctl\_semaphore\_signal**:

**ctl\_semaphore\_signal**(&s1);

The highest-priority task waiting on the semaphore pointed at by **s1** will be made runnable by this call. If no tasks are waiting on the semaphore, the semaphore's value is incremented.

To wait for a semaphore with an optional timeout, use **ctl\_semaphore\_wait**:

```
ctl_semaphore_wait(&s1, CTL_TIMEOUT_NONE, 0);
```
This example will block the task if the semaphore is zero, otherwise it will decrement the semaphore and execution will continue.

```
if (ctl_semaphore_wait(&s1, CTL_TIMEOUT_ABSOLUTE, ctl_get_current_time()+1000) == 0)
\{ // ...timeout occurred
 }
```
This example uses a timeout and tests the return result to see if the timeout occurred.

#### **Task synchronization in an interrupt service routine**

The following example illustrates synchronizing a task with a function called from an interrupt service routine.

```
CTL_SEMAPHORE_t s1;
void ISRfn()
{
  // Detected something, signal the waiting task.
  ctl_semaphore_signal(&s1);
}
void task1(void *p)
{
  for (;;)
    {
       // Wait for ISR to signal that an event happened.
      ctl_semaphore_wait(&s1, CTL_TIMEOUT_NONE, 0);
      // Deal with the event.
     }
}
```
#### **Resource serialization with semaphore**

The following example illustrates resource serialization of two tasks:

```
CTL_SEMAPHORE_t s1 = 1;
void task1(void)
{
  for (i) {
       // Wait for resource.
      ctl_semaphore_wait(&s1, CTL_TIMEOUT_NONE, 0);
       // Resource has now been acquired, do something with it.
       // Now we have exclusive access to the resource.
       do_some_important_work_with_resource();
       // And now release it...
       ctl_semaphore_signal(&s1);
       // Resource is now released.
     }
}
void task2(void)
{
   for (;;)
     {
      ctl_semaphore_wait(&s1, CTL_TIMEOUT_NONE, 0);
       // Resource has now been acquired, do something with it.
       // Now we have exclusive access to the resource.
       do_some_important_work_with_resource();
       // And now release it...
       ctl_semaphore_signal(&s1);
       // Resource has now been released.
     }
}
int main(void)
```

```
{
 // Initialize semaphore.
 ctl_semaphore_init(&s1, 1);
}
```
Note that **s1** is initialized to one; without this, neither task would acquire the resource.

### <span id="page-19-0"></span>**Mutexes**

A mutex is a structure that can be used to serialize resource access. Tasks can lock and unlock mutexes. Each mutex has a *lock count* that enables a task to recursively lock the mutex. Tasks must ensure that the number of unlocks matches the number of locks. When a mutex has already been locked by another task, a task that wants to lock it must wait until the mutex becomes unlocked. The task that locks a mutex is assigned a higher priority than any other tasks waiting to lock that mutex; this avoids what is often called *priority inversion*, which can prevent some tasks from ever getting access to a required resource. Mutexes cannot be used by interrupt service routines.

You allocate a mutex by declaring it as a C variable. For example:

CTL\_MUTEX\_t mutex;

A mutex must be intitialized before any task can use it. To initialize a mutex, use **ctl\_mutex\_init** as in this example:

**ctl\_mutex\_init**(&mutex);

You can lock a mutex with an optional timeout by using **ctl\_mutex\_lock**:

**ctl\_mutex\_lock**(&mutex, CTL\_TIMEOUT\_NONE, 0);

You can unlock a mutex by using **ctl\_mutex\_unlock**:

**ctl\_mutex\_unlock**(&mutex);

Note: Only the locking task must unlock a successfully-locked mutex.

#### **Resource serialization with mutex**

The following example illustrates resource serialization of two tasks.

```
CTL_MUTEX_t mutex;
void fn1(void)
{
   ctl_lock_mutex(&mutex, CTL_TIMEOUT_NONE, 0); 
 ?
  ctl_unlock_mutex(&mutex); 
}
void fn2(void)
{
  ctl_lock_mutex(&mutex, CTL_TIMEOUT_NONE, 0); 
   ?
   fn1();
   ?
  ctl_unlock_mutex(&mutex);
```

```
}
void task1(void)
{
  for (;;)
   \{ fn2() 
   \left\{\begin{array}{c}1\end{array}\right\}}
void task2(void)
\{ for (;;)
 \left\{\begin{array}{c} \end{array}\right\} fn1();
  }
}
int main(void)
 {
  ?
  ctl_mutex_init(&mutex);
  ?
}
```
Note that **task1** locks the mutex twice by calling **fn2** which then calls **fn1**.

### <span id="page-21-0"></span>**Message queues**

Message queues provide buffers between tasks and interrupt service routines.

A *message queue* is a structure that enables tasks to post and receive messages. A *message* is a generic (void) pointer and, as such, can be used to send data that will fit into a pointer type (two or four bytes, depending upon the processor's word size) or to pass a pointer to a block of memory. The message queue uses a buffer to enable a number of posts to be completed without receives occurring. The buffer keeps the posted messages in FIFO order, so the oldest message is received first. When the buffer isn't full, a post will put the message at the back of the queue and the calling task continues execution. When the buffer is full, a post will block the calling task until there is room for the message. When the buffer isn't empty, a receive will return the message from the front of the queue and continue execution of the calling task. When the buffer is empty, a receive will block the calling task until a message is posted.

#### **Initializing a message queue**

You allocate a message queue by declaring it as a C variable:

CTL MESSAGE OUEUE t m1;

A message queue is initialized using **ctl\_message\_queue\_init**:

```
void *queue[20];
?
ctl_message_queue_init(&m1, queue, 20);
```
This example uses a 20-element array for the message queue. The array is a **void \*** so pointers to memory or (cast) integers can be communicated via a message queue.

#### **Posting to a message queue**

You can post a message to a message queue with an optional timeout by using the **ctl\_message\_queue\_post** function.

**ctl\_message\_queue\_post**(&m1, (**void** \*)45, CTL\_TIMEOUT\_NONE, 0);

This example posts the integer 45 to the message queue.

You can post multiple messages to a message queue with an optional timeout using

**ctl\_message\_queue\_post\_multi**:

```
if (ctl_message_queue_post_multi(&m1, 4, messages, CTL_TIMEOUT_ABSOLUTE, ctl_get_current_time()+1000) !
= 4) {
     // timeout occurred
   }
```
This example tests the return result to see if the timeout occurred.

If you want to post a message and you cannot afford to block (e.g. inside an interrupt service routine), you can use **ctl\_message\_queue\_post\_nb** (or **ctl\_message\_queue\_post\_multi\_nb** if you want to post multiple messages):

```
if (ctl_message_queue_post_nb(&m1, (void *)45) == 0)
\{ // queue is full
   }
```
This example tests the return result to see if the post failed.

#### **Receiving from a message queue**

You can use **ctl\_message\_queue\_receive** to receive a message with an optional timeout:

```
void *msg;
ctl_message_queue_receive(&m1, &msg, CTL_TIMEOUT_NONE, 0);
```
This example receives the oldest message in the message queue.

Use **ctl\_message\_queue\_receive\_multi** to receive multiple messages from a message queue with an optional timeout:

```
if (ctl_message_queue_multi_receive(&m1, 4, msgs, CTL_TIMEOUT_DELAY, 1000) != 4)
   {
     // timeout occurred
   }
```
This example tests the return result to see if the timeout occurred.

If you want to receive a message and you don't want to block (e.g., when executing interrupt service routine), you can use **ctl\_message\_queue\_receive\_nb** (or **ctl\_message\_queue\_receive\_multi\_nb** to receive multiple messages).

```
if (ctl_message_queue_receive_nb(&m1, &msg) == 0)
   {
     // queue is empty
 }
```
#### **Producer-consumer example**

The following example uses a message queue to implement the producer-consumer problem.

```
CTL_MESSAGE_QUEUE_t m1;
void *queue[20];
void task1(void)
{
   ?
```

```
 ctl_message_queue_post(&m1, (void *)i, CTL_TIMEOUT_NONE, 0);
   ?
}
void task2(void)
{
   void *msg;
  ?
  ctl_message_queue_receive(&m1, &msg, CTL_TIMEOUT_NONE, 0);
   ?
}
int main(void)
{
   ?
   ctl_message_queue_init(&m1, queue, 20);
   ?
}
```
#### **Advanced use**

You can associate event flags with a message queue that are set (and similarly cleared) when the message queue is not full and not empty using the function **ctl\_message\_queue\_setup\_events**.

For example, you can use this to wait for messages to arrive from multiple message (or byte) queues:

```
CTL_MESSAGE_QUEUE_t m1, m2;
CTL_EVENT_SET_t e;
ctl_message_queue_setup_events(&m1, &e, 1<<0, 1<<1));
ctl_message_queue_setup_events(&m2, &e, 1<<2, 1<<3));
?
switch (ctl_events_wait(CTL_EVENT_WAIT_ANY_EVENTS,
                        &e, (1<<0) | (1<<2),
                        CTL TIMEOUT NONE, 0))
   {
  case 1<<0:
    ctl_message_queue_receive(&m1, …
    break;
   case 1<<2:
     ctl_message_queue_receive(&m2, …
     break;
   }
```
This example sets up and waits for the not-empty event of message queue **m1** and the not-empty event of message queue **m2**. When the wait completes, it reads from the appropriate message queue. Note that you *should not* use a 'with auto clear' event wait type when waiting for events associated with a message queue.

You can use **ctl\_message\_queue\_num\_used** to test how many messages are in a message queue and **ctl\_message\_queue\_num\_free** to learn how many free messages are in a message queue. With these functions you can poll the message queue:

```
while (ctl_message_queue_num_free(&m1) < 10)
  ctl_task_timeout_wait(ctl_get_current_time() + 1000);
ctl_message_queue_post_multi(&m1, 10, …
```
This example waits for 10 elements to be free before it posts 10 elements.

### <span id="page-25-0"></span>**Byte queues**

Byte queues provide byte-based buffers between tasks and interrupt service routines.

A *byte queue* is a structure that enables tasks to post and receive data bytes. The byte queue has a buffer, which enables a number of posts to be completed without receives occurring. The buffer keeps the posted bytes in FIFO order, so the oldest byte is received first. When the buffer isn't full, a post will put the byte at the back of the queue and the calling task continues execution. When the buffer is full, a post will block the calling task until there is room for the byte. When the buffer isn't empty, a receive will return the byte from the front of the queue and continue execution of the calling task. When the buffer is empty, a receive will block the calling task until a byte is posted.

#### **Initializing a byte queue**

You allocate a byte queue by declaring it as a C variable:

```
CTL_BYTE_QUEUE_t m1;
```
A byte queue is initialized using **ctl\_byte\_queue\_init**:

```
unsigned char queue[20];
?
ctl_byte_queue_init(&m1, queue, 20);
```
This example uses an 20-element array for the byte queue.

#### **Posting to a byte queue**

You can post a byte to a byte queue with an optional timeout using **ctl\_byte\_queue\_post**:

**ctl\_byte\_queue\_post**(&m1, 45, CTL\_TIMEOUT\_NONE, 0);

This example posts the byte 45 to the byte queue.

You can post multiple bytes to a byte queue with an optional timeout using **ctl\_byte\_queue\_post\_multi:** 

```
if (ctl_byte_queue_post(&m1, 4, bytes, CTL_TIMEOUT_ABSOLUTE, ctl_get_current_time()+1000) !
= 4) {
     // timeout occurred
   }
```
This example uses a timeout and tests the return result to see if the timeout occurred.

If you want to post a byte and you don't want to block access (e.g., from an interrupt service routine), you can use **ctl\_byte\_queue\_post\_nb** (or **ctl\_byte\_queue\_post\_multi\_nb** to post multiple bytes).

```
if (ctl_byte_queue_post_nb(&m1, 45) == 0)
   {
     // queue is full
 }
```
This example tests the return result to see if the post failed.

#### **Receiving from a byte queue**

You can receive a byte with an optional timeout by using **ctl\_byte\_queue\_receive**:

```
unsigned char msg;
ctl_byte_queue_receive(&m1, &msg, CTL_TIMEOUT_NONE, 0);
```
This example receives the oldest byte in the byte queue.

You can receive multiple bytes from a byte queue with an optional timeout using

#### **ctl\_byte\_queue\_receive\_multi**:

```
if (ctl_byte_queue_receive_multi(&m1, 4, bytes, CTL_TIMEOUT_DELAY, 1000) != 4)
   {
     // timeout occurred
   }
```
This example tests the return result to see if the timeout occurred.

If you want to receive a byte and you don't want to block (e.g., from an interrupt service routine), you can use **ctl\_byte\_queue\_receive\_nb** (or **ctl\_byte\_queue\_receive\_multi\_nb** to receive multiple bytes).

```
if (ct1 byte queue receive nb(\&m1, \&msq) == 0) {
     // queue is empty
 }
```
#### **Producer-consumer example**

The following example uses a byte queue to implement the producer-consumer problem.

```
CTL_BYTE_QUEUE_t m1;
void *queue[20];
void task1(void)
{
  ?
  ctl_byte_queue_post(&m1, (void *)i, CTL_TIMEOUT_NONE, 0);
   ?
}
void task2(void)
{
```

```
 void *msg;
   ?
   ctl_byte_queue_receive(&m1, &msg, CTL_TIMEOUT_NONE, 0);
   ?
}
int main(void)
{
   ?
  ctl_byte_queue_init(&m1, queue, 20);
   ?
}
```
#### **Advanced Use**

You can associate event flags with a byte queue that are set (and similarly cleared) when the byte queue is not full and not empty using the function **ctl\_byte\_queue\_setup\_events**.

For example, you can use this to wait for messages to arrive from multiple byte (or message) queues.

```
CTL_BYTE_QUEUE_t m1, m2;
CTL_EVENT_SET_t e;
ctl_byte_queue_setup_events(&m1, &e, 1<<0, 1<<1);
ctl_byte_queue_setup_events(&m2, &e, 1<<2, 1<<3);
?
switch (ctl_events_wait(CTL_EVENT_WAIT_ANY_EVENTS,
                       \&e, (1<<0) | (1<<2), CTL_TIMEOUT_NONE, 0))
   {
     case 1<<0:
      ctl_byte_queue_receive(&m1, …
     break;
    case 1<<2:
      ctl_byte_queue_receive(&m2, …
      break;
   }
```
This example sets up and waits for the not-empty event of byte queue **m1** and the not-empty event of byte queue **m2**. When the wait completes, it reads from the appropriate byte queue. Note that you *must not* use a 'with auto clear' event wait type when waiting on events associated with a byte queue.

You can use **ctl\_byte\_queue\_num\_used** to test how many bytes are in a byte queue and **ctl\_byte\_queue\_num\_free** to learn how many free bytes are in a byte queue. With these functions, you can poll the byte queue:

```
while (ctl_byte_queue_num_free(&m1) < 10)
  ctl_task_timeout_wait(ctl_get_current_time()+1000);
ctl_byte_queue_post_multi(&m1, 10, …
```
This example waits for 10 elements to be free before it posts 10 elements.

## <span id="page-28-0"></span>**Global interrupts control**

CTL provides functions that enable and disable the global interrupt enables of the processor. CTL uses this mechanism when accessing the task list. It can also be used to provide a fast, mutual-exclusion facility for timecritical uses.

You can disable interrupts by using ctl global interrupts disable and you can enable interrupts by using **ctl\_global\_interrupts\_enable**.

```
int en = ctl_global_interrupts_disable(); // disable
?
if (en)
   ctl_global_interrupts_enable(); // set to previous state
```
You can call a tasking library function that causes a task switch with global interrupts disabled. The tasking library will ensure that, when the next task is scheduled, global interrupts are enabled.

## <span id="page-29-0"></span>**Timer support**

The current time is held as a 32-bit value in the variable **ctl\_current\_time**. This variable is incremented by the number held in **ctl\_time\_increment** each time an ISR calls **ctl\_increment\_tick\_from\_isr**.

```
void timerISR{void)
{
   ctl_increment_tick_from_isr();
   // Your timer code goes here.
}
int main(void)
{
  ctl_time_increment = 10;
   // User must set up timerISR to be called every 100 ms.
   ?
```
By convention, the timer implements a millisecond counter, but you can set the timer's interrupt-and-increment rate to a value that is appropriate for your application.

You can atomically read **ctl\_current\_time** by using the **ctl\_get\_current\_time** function on systems whose word size is not 32 bits.

You can use **ctl\_timeout\_wait** to suspend execution of a task for a fixed period. Note: **ctl\_timeout\_wait** takes as its parameter the time to resume execution, not the duration: always call this function with **ctl\_get\_current\_time()+***duration*.

**ctl\_timeout\_wait**(**ctl\_get\_current\_time**()+100);

This example suspends execution of the calling task for 100 ticks of the **ctl\_current\_time** variable.

The counter is implemented as a 32-bit number, so you can delay for a maximum of a 31-bit number.

**ctl\_timeout\_wait**(**ctl\_get\_current\_time**() + 0x7fffffff);

This example suspends execution of the calling task for the maximum possible time.

## <span id="page-30-0"></span>**Interrupt service routines**

Interrupt service routines (ISR) can communicate with CTL tasks using a subset of the CTL programming interface. An ISR should not call any of the CTL functions that can block; if your ISR calls a blocking function, **ctl\_handle\_error** will be called. To detect whether a task or an ISR has called a function, CTL uses the global variable **ctl\_interrupt\_count**. Interrupt service routines must increment this variable on entry and decrement it on exit. Any CTL functions called by an ISR that require a task reschedule will set the variable **ctl\_reschedule\_on\_last\_isr\_exit**.

On exit from an interrupt service routine, **ctl\_interrupt\_count** is decremented to zero and, if **ctl\_reschedule\_on\_last\_isr\_exit** is set (after resetting **ctl\_reschedule\_on\_last\_isr\_exit**), a CTL reschedule operation occurs. The support for writing ISRs differs, depending on the target. In general, on entry to an ISR the following is required:

```
// ...preserve register state here
++ctl_interrupt_count;
```
…and, on exit from an ISR:

```
ctl_interrupt_count--;
if (ctl_interrupt_count == 0 && ctl_reschedule_on_last_isr_exit)
  {
    ctl_reschedule_on_last_isr_exit = 0;
     // reschedule
   }
else
   {
    // ...restore register state here
   }
```
#### <span id="page-31-0"></span>**Memory areas**

Memory areas provide your application with dynamic allocation of fixed-sized memory blocks. Memory areas should be used in preference to the standard C library **malloc** and **free** functions if the calling task cannot block or if memory allocation is done by an ISR.

You allocate a memory area by declaring it as a C variable:

```
CTL_MEMORY_AREA_t m1;
```
Before using a memory area, you must initialize it using **ctl\_memory\_area\_init**:

```
unsigned mem[20];
?
ctl_memory_area_init(&m1, mem, 2, 10);
```
This example uses a 20-element array for the memory area's working storage. The array is split into 10 blocks, each block being two words in size.

To allocate a block from a memory area, use **ctl\_memory\_area\_allocate**. If the memory block cannot be allocated, zero is returned.

```
unsigned *block = ctl_memory_area_allocate(&m1);
if (block)
   {
     // Block has been allocated.
   }
else
   {
     // No block has been allocated.
   }
```
When you have finished with a memory block, use **ctl\_memory\_area\_free** to return it to the memory area *from which it was allocated* so it can be reused:

```
ctl_memory_area_free(&m1, block);
```
You can associate an event flag with the *block available* state of a memory queue to wait for a memory block to become available:

```
CTL_MEMORY_AREA_t m0, m1, m2;
CTL_EVENT_SET_t e;
?
ctl_memory_area_setup_events(&m0, &e, 1<<0);
ctl_memory_area_setup_events(&m1, &e, 1<<1);
ctl_memory_area_setup_events(&m2, &e, 1<<2);
?
switch (ctl_events_wait(CTL_EVENT_WAIT_ANY_EVENTS,
                        &e, (1<<0) | (1<<1) | (1<<2),
                         0, 0))
   {
  case 1<<0:
```

```
 x = ctl_memory_area_allocate(&m0, …
  break;
 case 1<<1:
  x = ctl_memory_area_allocate(&m1, …
  break;
 case 1<<2:
   x = ctl_memory_area_allocate(&m2, …
   break;
 }
```
This example sets up and waits for the block-available events of memory areas **m0**, **m1**, and **m2**. When the wait completes, it attempts to allocate memory from the appropriate memory area. Note that you should *not* use a *with-auto-clear* event wait type when waiting on events associated with a memory area.

## <span id="page-33-0"></span>**Task scheduling example**

An example task list could be:

- task1, priority 2, waiting
- task2, priority 1, runnable
- task3, priority 1, executing
- task4, priority 1, runnable
- task5, priority 0, runnable

task2 waits, so task3 is selected to execute:

- task1, priority 2, waiting
- task2, priority 1, waiting
- task3, priority 1, executing
- task4, priority 1, runnable
- task5, priority 0, runnable

An interrupt occurs that makes task1 runnable, which is higher priority than task3 so task1 executes:

- task1, priority 2, executing
- task2, priority 1, waiting
- task3, priority 1, runnable
- task4, priority 1, runnable
- task5, priority 0, runnable

task1 waits, causing task3 to execute:

- task1, priority 2, waiting
- task2, priority 1, waiting
- task3, priority 1, executing
- task4, priority 1, runnable
- task5, priority 0, runnable

An interrupt occurs and task3 has used its timeslice period, so task4 is selected to execute:

- task1, priority 2, waiting
- task2, priority 1, waiting
- task3, priority 1, runnable
- task4, priority 1, executing
- task5, priority 0, runnable

An interrupt occurs and makes task2 runnable, but task4 hasn't used its timeslice period, so it is left to execute:

- task1, priority 2, waiting
- task2, priority 1, runnable
- task3, priority 1, runnable
- task4, priority 1, executing
- task5, priority 0, runnable

A interrupt occurs and task4 has used its timeslice period:

- task1, priority 2, waiting
- task2, priority 1, executing
- task3, priority 1, runnable
- task4, priority 1, runnable
- task5, priority 0, runnable

## <span id="page-35-0"></span>**MSP430 implementation details**

#### **Interrupt service routines**

The MSP430 CrossWorks C compiler provides the **\_\_ctl\_interrupt** modifier that will generate the required code on entry and exit from the ISR. All you have to do is write your interrupt-handling code.

```
void basic_timer_irq(void) __ctl_interrupt[BASIC_TIMER_VECTOR]
{
   // Do your interrupt handling here.
}
```
The ISR will run on a dedicated stack which avoids having to allocate stack space for interrupt service routines on task stacks. You must specify the dedicated stack size using the the linker symbol **CTL\_IRQ\_STACK\_SIZE**. For example, using CTL\_IRQ\_STACK\_SIZE=128 will allocate 128 bytes of stack. The size of the stack must be an positive, even integer.
# **Complete API reference**

This section contains a complete reference to the CrossWorks Tasking Library (CTL) API.

# **<ctl.h>**

## **API Summary**

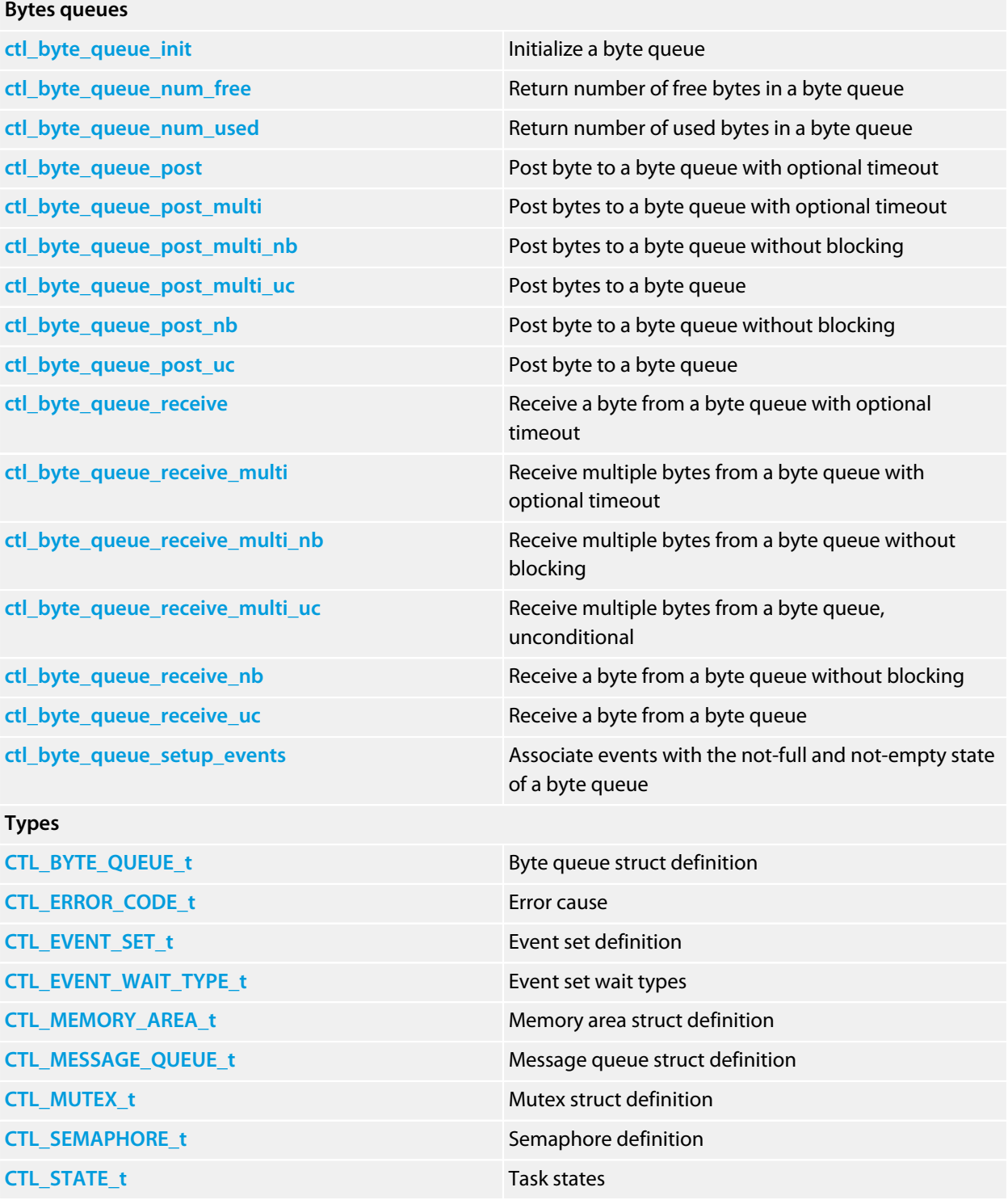

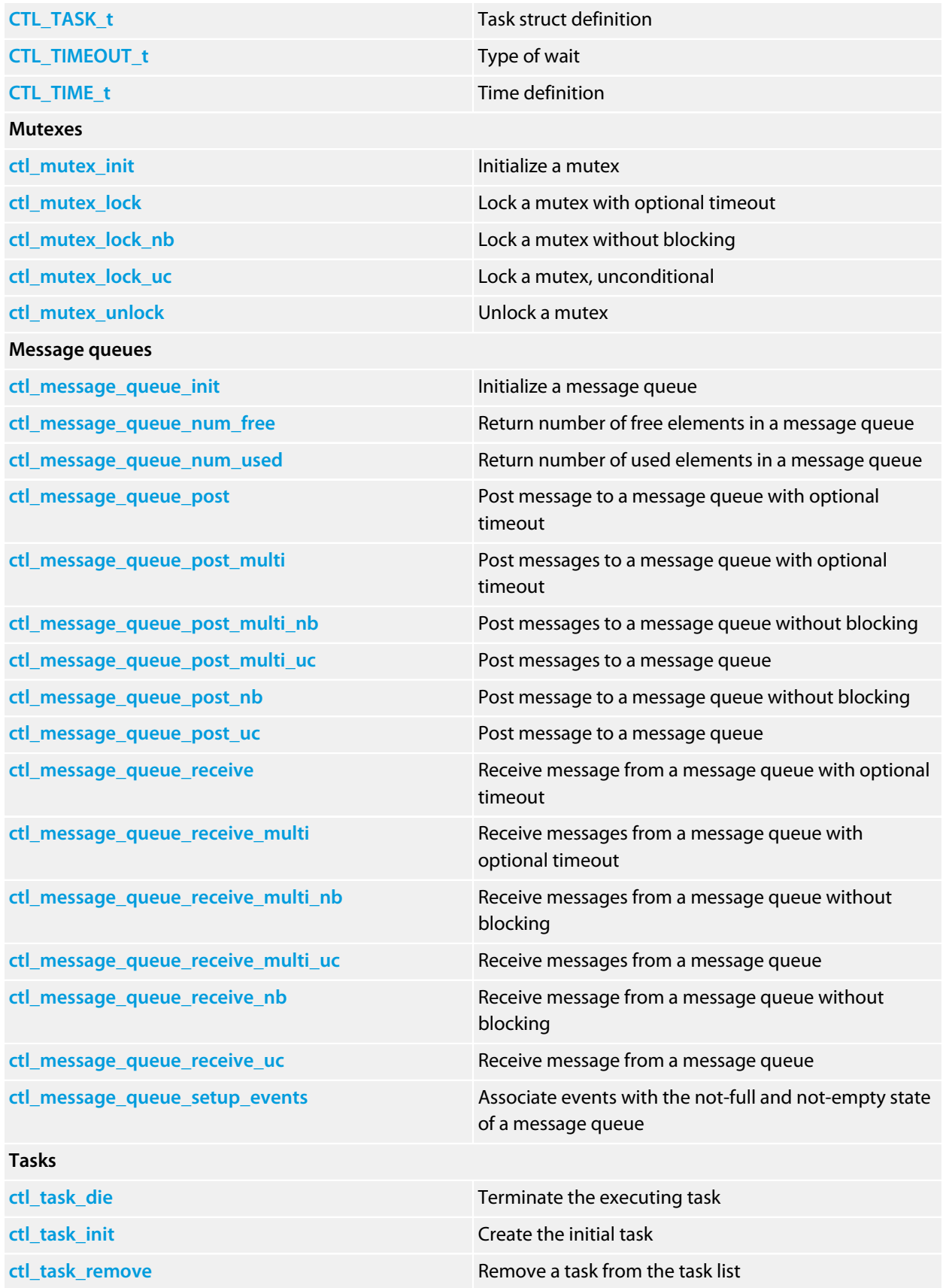

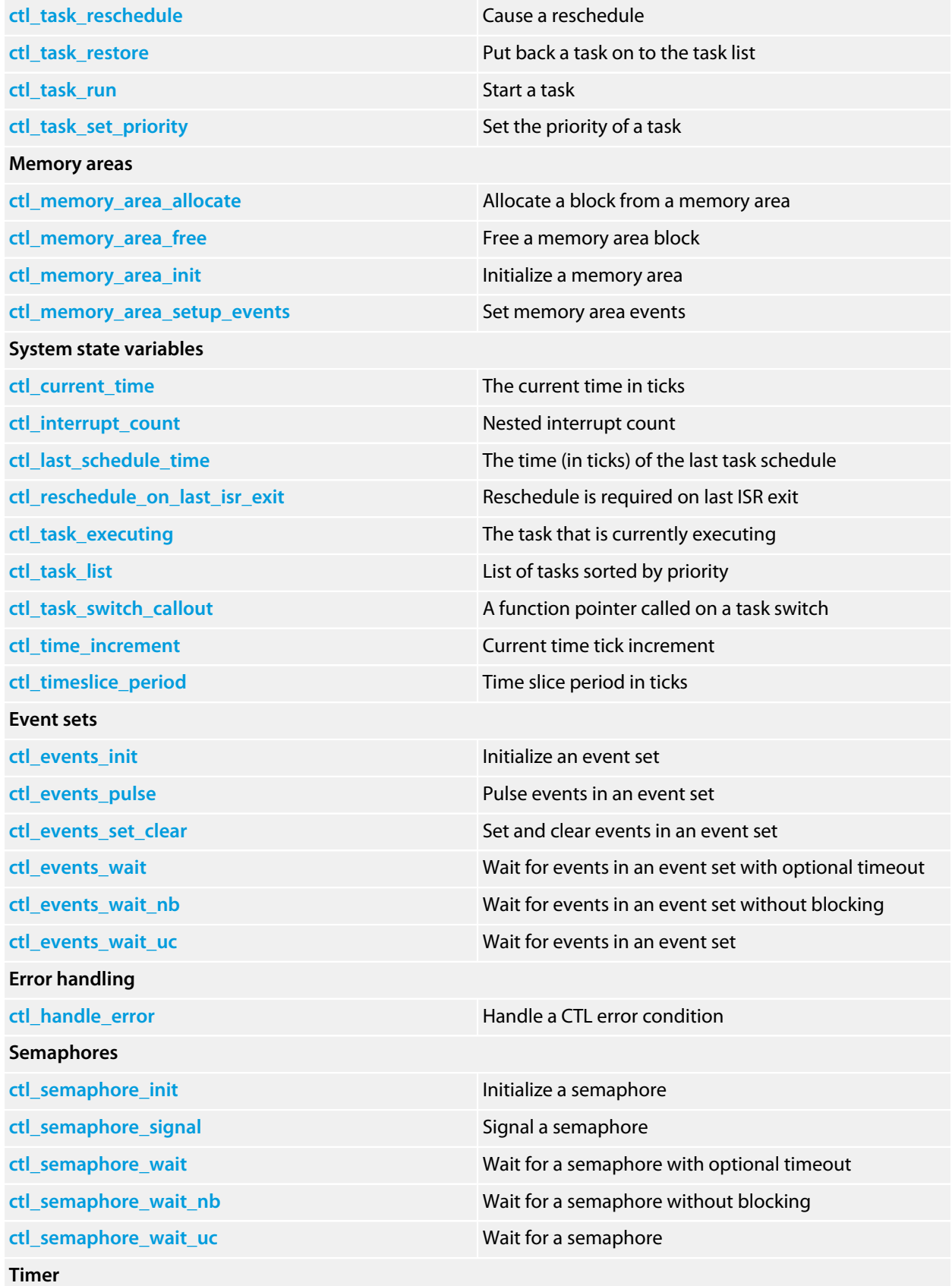

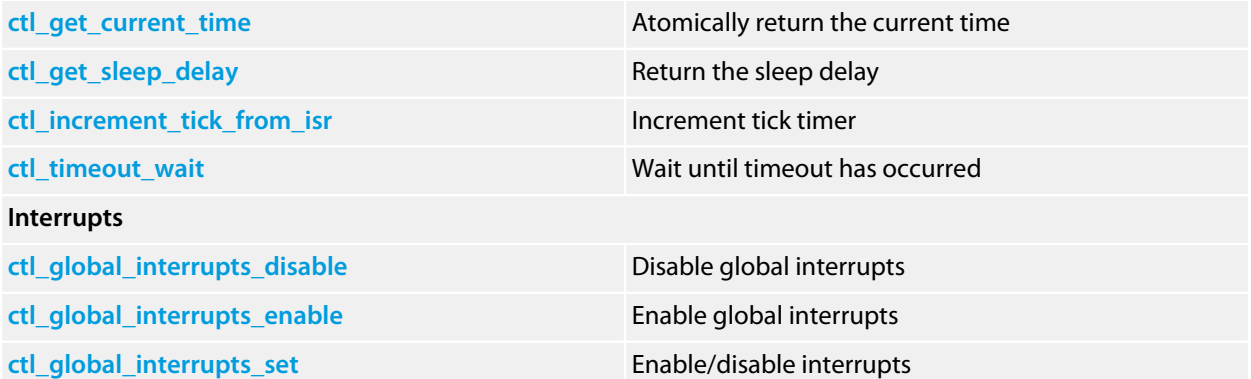

# <span id="page-41-0"></span>**CTL\_BYTE\_QUEUE\_t**

### **Synopsis**

```
typedef struct {
 unsigned char *q;
  unsigned s;
  unsigned front;
  unsigned n;
  CTL_EVENT_SET_t *e;
  CTL_EVENT_SET_t notempty;
  CTL_EVENT_SET_t notfull;
} CTL_BYTE_QUEUE_t;
```
## **Description**

**CTL\_BYTE\_QUEUE\_t** defines the byte queue structure. The byte queue structure contains:

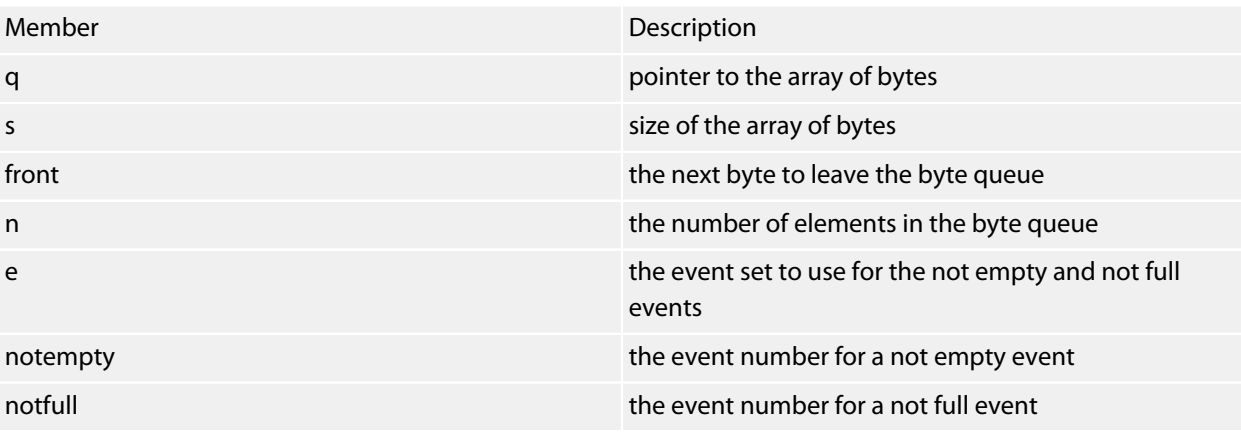

# <span id="page-42-0"></span>**CTL\_ERROR\_CODE\_t**

### **Synopsis**

```
typedef enum {
  CTL_ERROR_NO_TASKS_TO_RUN,
  CTL_UNSUPPORTED_CALL_FROM_ISR,
  CTL_MUTEX_UNLOCK_CALL_ERROR,
  CTL_UNSPECIFIED_ERROR,
  CTL_STACK_OVERFLOW
} CTL_ERROR_CODE_t;
```
## **Description**

**CTL\_ERROR\_CODE\_t** defines the set of errors that are detected by the CrossWorks tasking library; the errors are reported by a call to **ctl\_handle\_error**.

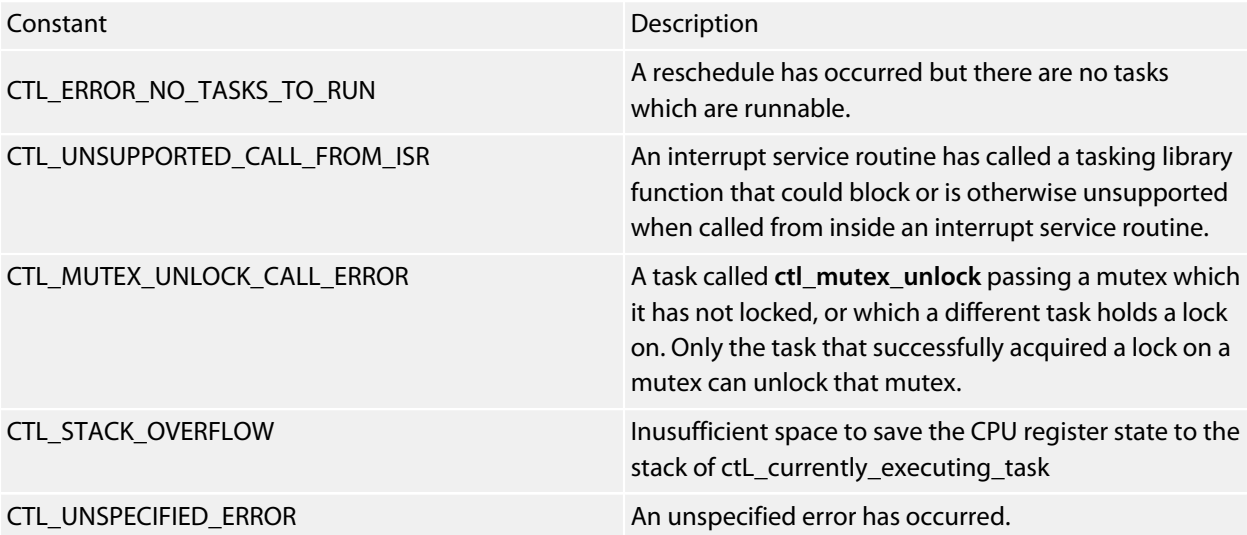

# <span id="page-43-0"></span>**CTL\_EVENT\_SET\_t**

## **Synopsis**

**typedef unsigned** CTL\_EVENT\_SET\_t;

## **Description**

**CTL\_EVENT\_SET\_t** defines an event set. Event sets are word sized 16 or 32 depending on the machine.

# <span id="page-44-0"></span>**CTL\_EVENT\_WAIT\_TYPE\_t**

### **Synopsis**

```
typedef enum {
  CTL_EVENT_WAIT_ANY_EVENTS,
  CTL_EVENT_WAIT_ANY_EVENTS_WITH_AUTO_CLEAR,
  CTL_EVENT_WAIT_ALL_EVENTS,
  CTL_EVENT_WAIT_ALL_EVENTS_WITH_AUTO_CLEAR
} CTL_EVENT_WAIT_TYPE_t;
```
## **Description**

**CTL\_EVENT\_WAIT\_TYPE\_t** defines how to wait for an event set.

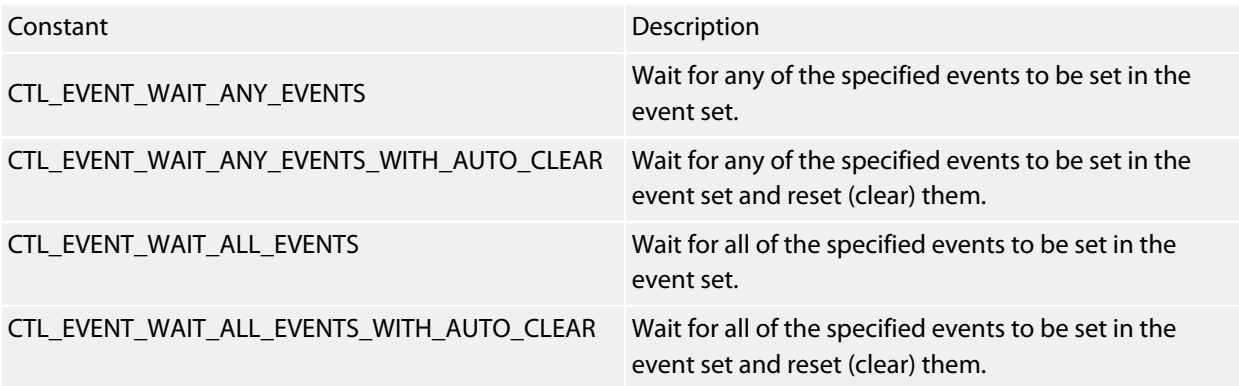

**See Also**

**[ctl\\_events\\_wait](#page-73-0)**

# <span id="page-45-0"></span>**CTL\_MEMORY\_AREA\_t**

### **Synopsis**

```
typedef struct {
  unsigned *head;
  CTL_EVENT_SET_t *e;
  CTL_EVENT_SET_t blockavailable;
} CTL_MEMORY_AREA_t;
```
## **Description**

**CTL\_MEMORY\_AREA\_t** defines the memory area structure. The memory area structure contains:

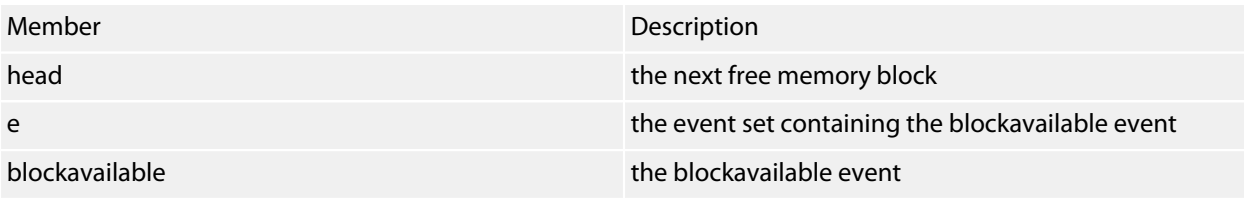

# <span id="page-46-0"></span>**CTL\_MESSAGE\_QUEUE\_t**

### **Synopsis**

```
typedef struct {
 void ** q;
  unsigned s;
  unsigned front;
  unsigned n;
  CTL_EVENT_SET_t *e;
  CTL_EVENT_SET_t notempty;
  CTL_EVENT_SET_t notfull;
} CTL_MESSAGE_QUEUE_t;
```
## **Description**

**CTL\_MESSAGE\_QUEUE\_t** defines the message queue structure. The message queue structure contains:

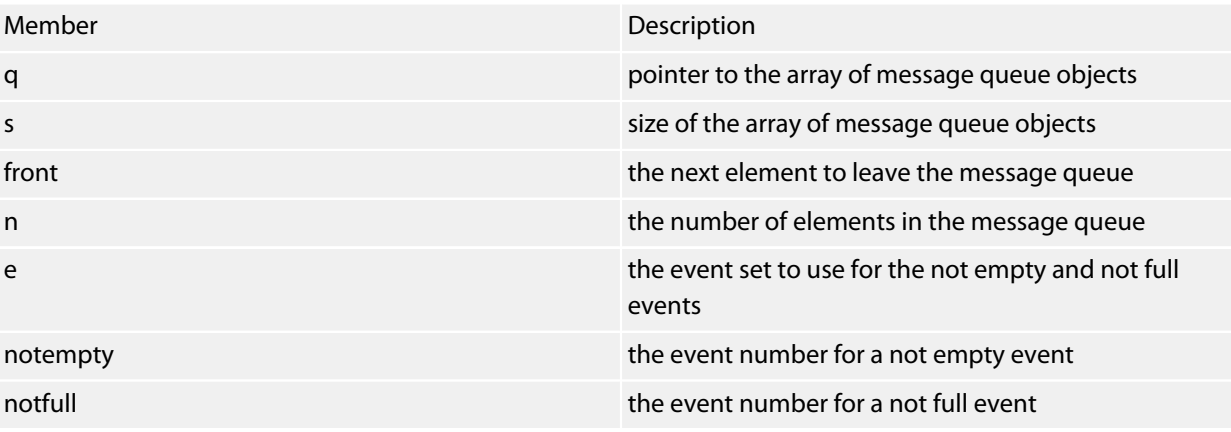

# <span id="page-47-0"></span>**CTL\_MUTEX\_t**

### **Synopsis**

```
typedef struct {
 unsigned lock_count;
  CTL_TASK_t *locking_task;
  unsigned locking_task_priority;
} CTL_MUTEX_t;
```
## **Description**

**CTL\_MUTEX\_t** defines the mutex structure. The mutex structure contains:

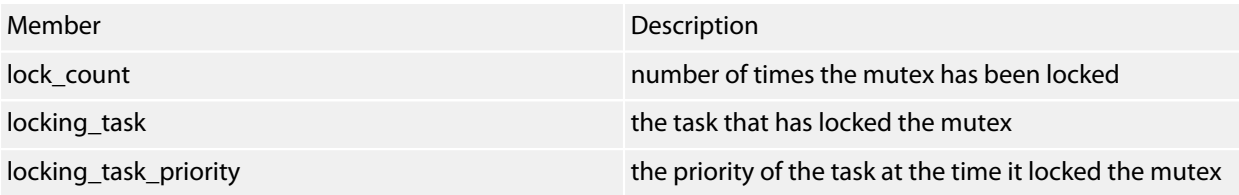

# <span id="page-48-0"></span>**CTL\_SEMAPHORE\_t**

### **Synopsis**

**typedef unsigned** CTL\_SEMAPHORE\_t;

### **Description**

**CTL\_SEMAPHORE\_t** defines the semaphore type. Semaphores are held in one word, 16 or 32 bits depending on the machine.

# <span id="page-49-0"></span>**CTL\_STATE\_t**

### **Synopsis**

**typedef enum** { CTL\_STATE\_RUNNABLE, CTL\_STATE\_TIMER\_WAIT, CTL\_STATE\_EVENT\_WAIT\_ALL, CTL\_STATE\_EVENT\_WAIT\_ALL\_AC, CTL\_STATE\_EVENT\_WAIT\_ANY, CTL\_STATE\_EVENT\_WAIT\_ANY\_AC, CTL\_STATE\_SEMAPHORE\_WAIT, CTL\_STATE\_MESSAGE\_QUEUE\_POST\_WAIT, CTL\_STATE\_MESSAGE\_QUEUE\_RECEIVE\_WAIT, CTL\_STATE\_MUTEX\_WAIT, CTL\_STATE\_SUSPENDED  $\}$  CTL\_STATE\_t;

### **Description**

**CTL\_STATE\_t** defines the states the task can be on.

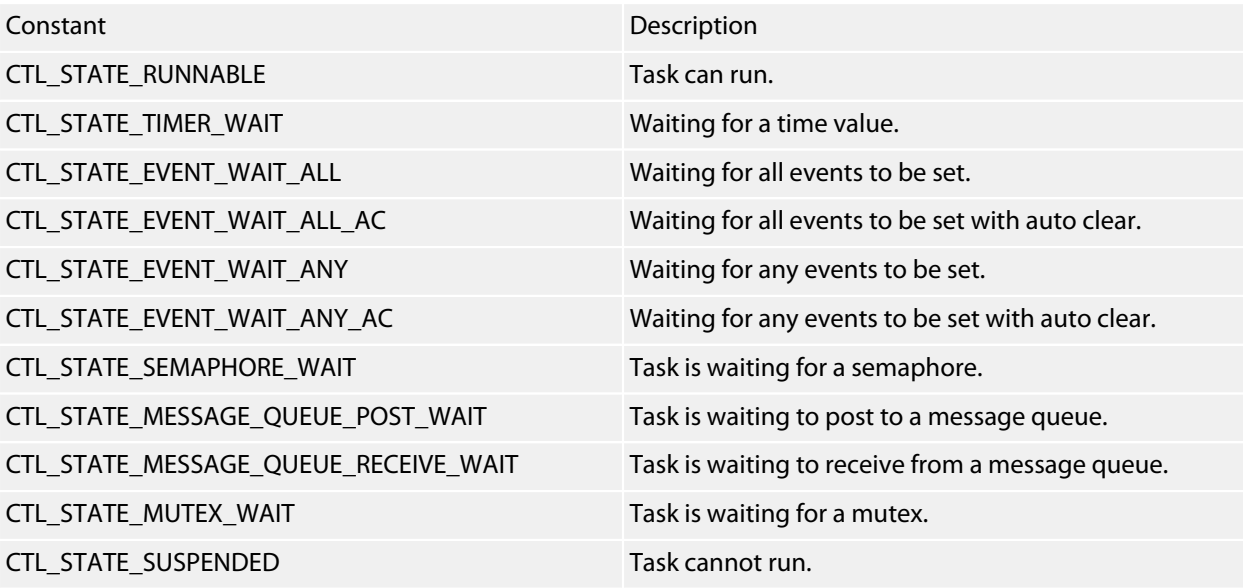

# <span id="page-50-0"></span>**CTL\_TASK\_t**

### **Synopsis**

```
typedef struct {
  unsigned *stack_pointer;
  unsigned *thread_local_storage;
  unsigned *stack_start;
  unsigned char priority;
  unsigned char state;
  unsigned char timeout_occured;
  CTL_TASK_s *next;
  CTL_TIME_t timeout;
  void *wait_object;
  CTL_EVENT_SET_t wait_events;
  void *data;
  CTL_TIME_t execution_time;
  const char *name;
} CTL_TASK_t;
```
### **Description**

**CTL\_TASK\_t** defines the task structure. The task structure contains:

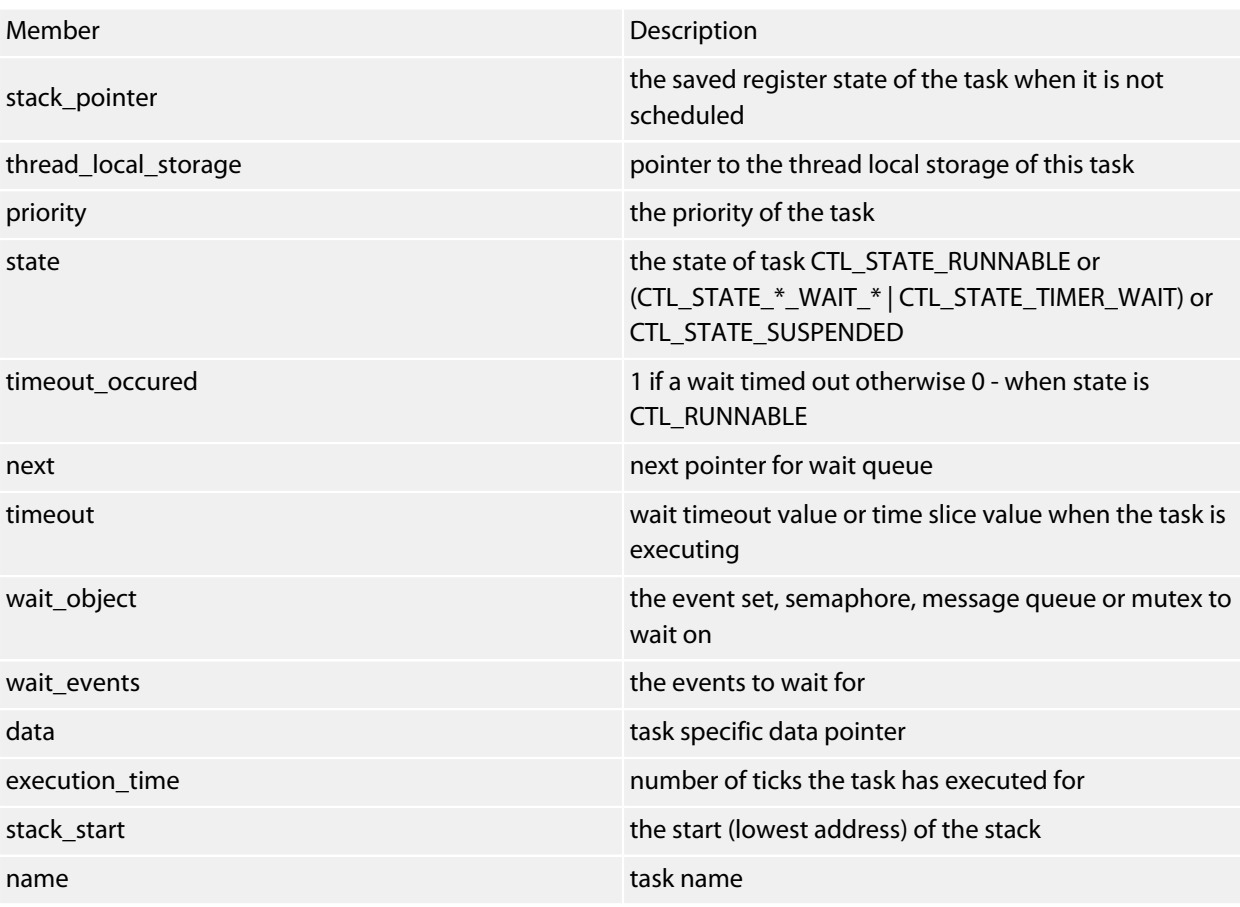

# <span id="page-51-0"></span>**CTL\_TIMEOUT\_t**

### **Synopsis**

```
typedef enum {
 CTL_TIMEOUT_NONE,
  CTL_TIMEOUT_INFINITE,
  CTL_TIMEOUT_ABSOLUTE,
  CTL_TIMEOUT_DELAY,
  CTL_TIMEOUT_NOW
} CTL_TIMEOUT_t;
```
## **Description**

**CTL\_TIMEOUT\_t** defines the type of timeout for a blocking function call.

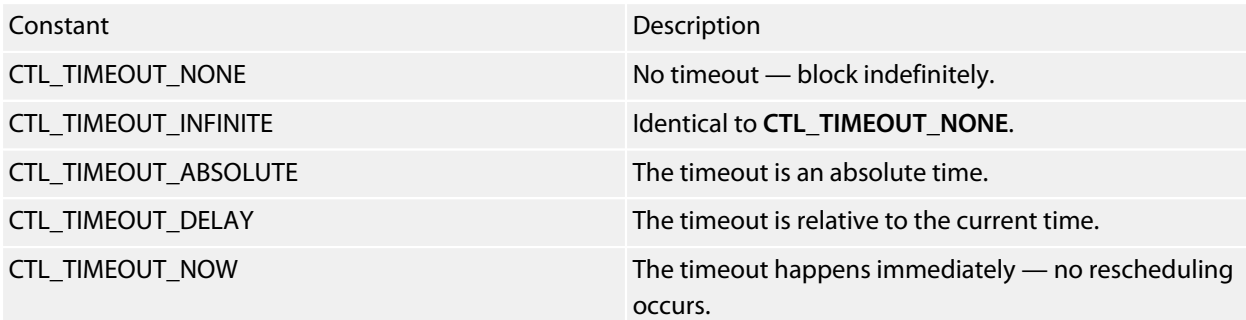

# <span id="page-52-0"></span>**CTL\_TIME\_t**

## **Synopsis**

**typedef unsigned long** CTL\_TIME\_t;

## **Description**

**CTL\_TIME\_t** defines the base type for times that CTL uses.

## <span id="page-53-0"></span>**ctl\_byte\_queue\_init**

## **Synopsis**

```
void ctl_byte_queue_init(CTL_BYTE_QUEUE_t *q,
                          unsigned char *queue,
                          unsigned queue_size);
```
## **Description**

**ctl\_byte\_queue\_init** is given a pointer to the byte queue to initialize in **q**. The array that will be used to implement the byte queue pointed to by **queue** and its size in **queue\_size** are also supplied.

## <span id="page-54-0"></span>**ctl\_byte\_queue\_num\_free**

## **Synopsis**

**unsigned ctl\_byte\_queue\_num\_free**(CTL\_BYTE\_QUEUE\_t \*q);

## **Description**

**ctl\_byte\_queue\_num\_free** returns the number of free bytes in the byte queue **q**.

## <span id="page-55-0"></span>**ctl\_byte\_queue\_num\_used**

## **Synopsis**

**unsigned ctl\_byte\_queue\_num\_used**(CTL\_BYTE\_QUEUE\_t \*q);

## **Description**

**ctl\_byte\_queue\_num\_used** returns the number of used elements in the byte queue **q**.

## <span id="page-56-0"></span>**ctl\_byte\_queue\_post**

### **Synopsis**

```
unsigned ctl_byte_queue_post(CTL_BYTE_QUEUE_t *q,
                              unsigned char b,
                              CTL_TIMEOUT_t t,
                             CTL_TIME_t timeout);
```
### **Description**

**ctl\_byte\_queue\_post** posts **b** to the byte queue pointed to by **q**. If the byte queue is full then the caller will block until the byte can be posted or, if **timeoutType** is non-zero, the current time reaches **timeout** value.

**ctl\_byte\_queue\_post** returns zero if the timeout occurred otherwise it returns one.

#### **Note**

**ctl\_byte\_queue\_post** must not be called from an interrupt service routine.

## <span id="page-57-0"></span>**ctl\_byte\_queue\_post\_multi**

### **Synopsis**

```
unsigned ctl_byte_queue_post_multi(CTL_BYTE_QUEUE_t *q,
                                    unsigned n,
                                   unsigned char *b,
                                    CTL_TIMEOUT_t t,
                                   CTL_TIME_t timeout);
```
### **Description**

**ctl\_byte\_queue\_post\_multi** posts **n** bytes to the byte queue pointed to by **q**. The caller will block until the bytes can be posted or, if **timeoutType** is non-zero, the current time reaches **timeout** value.

**ctl\_byte\_queue\_post\_multi** returns the number of bytes that were posted.

#### **Note**

**ctl\_byte\_queue\_post\_multi** must not be called from an interrupt service routine.

**ctl\_byte\_queue\_post\_multi** does not guarantee that the bytes will be all be posted to the byte queue atomically. If you have multiple tasks posting (multiple bytes) to the same byte queue then you may get unexpected results.

## <span id="page-58-0"></span>**ctl\_byte\_queue\_post\_multi\_nb**

## **Synopsis**

```
unsigned ctl_byte_queue_post_multi_nb(CTL_BYTE_QUEUE_t *q,
                                       unsigned n,
                                      unsigned char *b);
```
## **Description**

**ctl\_byte\_queue\_post\_multi\_nb** posts **n** bytes to the byte queue pointed to by **q**.

**ctl\_byte\_queue\_post\_multi\_nb** returns the number of bytes that were posted.

## <span id="page-59-0"></span>**ctl\_byte\_queue\_post\_multi\_uc**

### **Synopsis**

```
void ctl_byte_queue_post_multi_uc(CTL_BYTE_QUEUE_t *q,
                                   unsigned n,
                                  unsigned char *b);
```
## **Description**

**ctl\_byte\_queue\_post\_multi\_uc** posts **n** bytes to the byte queue pointed to by **q**. The caller will unconditionally block until all bytes are posted.

#### **Note**

**ctl\_byte\_queue\_post\_multi\_uc** must not be called from an interrupt service routine.

**ctl\_byte\_queue\_post\_multi\_uc** does not guarantee that the bytes will be all be posted to the byte queue atomically. If you have multiple tasks posting (multiple bytes) to the same byte queue then you may get unexpected results.

# <span id="page-60-0"></span>**ctl\_byte\_queue\_post\_nb**

## **Synopsis**

```
unsigned ctl_byte_queue_post_nb(CTL_BYTE_QUEUE_t *q,
unsigned char b); unsigned char b);
```
## **Description**

**ctl\_byte\_queue\_post\_nb** posts **b** to the byte queue pointed to by **q**. If the byte queue is full then the function will return zero otherwise it will return one.

## <span id="page-61-0"></span>**ctl\_byte\_queue\_post\_uc**

### **Synopsis**

```
void ctl_byte_queue_post_uc(CTL_BYTE_QUEUE_t *q,
                             unsigned char b);
```
### **Description**

**ctl\_byte\_queue\_post\_uc** posts **b** to the byte queue pointed to by **q**. If the byte queue is full then the caller will unconditionally block until the byte can be posted.

### **Note**

**ctl\_byte\_queue\_post\_uc** must not be called from an interrupt service routine.

## <span id="page-62-0"></span>**ctl\_byte\_queue\_receive**

### **Synopsis**

```
unsigned ctl_byte_queue_receive(CTL_BYTE_QUEUE_t *q,
                                 unsigned char *b,
                                 CTL_TIMEOUT_t t,
                                CTL_TIME_t timeout);
```
### **Description**

**ctl\_byte\_queue\_receive** pops the oldest byte in the byte queue pointed to by **q** into the memory pointed to by **b**. **ctl\_byte\_queue\_receive** will block if no bytes are available unless **timeoutType** is non-zero and the current time reaches the **timeout** value.

**ctl\_byte\_queue\_receive** returns zero if a timeout occurs otherwise 1.

### **Note**

**ctl\_byte\_queue\_receive** must not be called from an interrupt service routine.

## <span id="page-63-0"></span>**ctl\_byte\_queue\_receive\_multi**

### **Synopsis**

```
unsigned ctl_byte_queue_receive_multi(CTL_BYTE_QUEUE_t *q,
                                       unsigned n,
                                      unsigned char *b,
                                       CTL_TIMEOUT_t t,
                                      CTL_TIME_t timeout);
```
### **Description**

**ctl\_byte\_queue\_receive\_multi** pops the oldest **n** bytes in the byte queue pointed to by **q** into the memory pointed at by **b**. **ctl\_byte\_queue\_receive\_multi** will block until the number of bytes are available unless **timeoutType** is non-zero and the current time reaches the **timeout** value.

**ctl\_byte\_queue\_receive\_multi** returns the number of bytes that have been received.

#### **Note**

**ctl\_byte\_queue\_receive\_multi** must not be called from an interrupt service routine.

## <span id="page-64-0"></span>**ctl\_byte\_queue\_receive\_multi\_nb**

### **Synopsis**

```
unsigned ctl_byte_queue_receive_multi_nb(CTL_BYTE_QUEUE_t *q,
                                          unsigned n,
                                         unsigned char *b);
```
## **Description**

**ctl\_byte\_queue\_receive\_multi\_nb** pops the oldest **n** bytes in the byte queue pointed to by **q** into the memory pointed to by **b**.

**ctl\_byte\_queue\_receive\_multi\_nb** returns the number of bytes that have been received.

# <span id="page-65-0"></span>**ctl\_byte\_queue\_receive\_multi\_uc**

### **Synopsis**

```
void ctl_byte_queue_receive_multi_uc(CTL_BYTE_QUEUE_t *q,
                                      unsigned n,
                                     unsigned char *b);
```
## **Description**

**ctl\_byte\_queue\_receive\_multi\_uc** pops the oldest **n** bytes in the byte queue pointed to by **q** into the memory pointed at by **b**. **ctl\_byte\_queue\_receive\_multi\_uc** will unconditionally block until all bytes are received.

#### **Note**

**ctl\_byte\_queue\_receive\_multi\_uc** must not be called from an interrupt service routine.

## <span id="page-66-0"></span>**ctl\_byte\_queue\_receive\_nb**

## **Synopsis**

```
unsigned ctl_byte_queue_receive_nb(CTL_BYTE_QUEUE_t *q,
                                    unsigned char *b);
```
## **Description**

**ctl\_byte\_queue\_receive\_nb** pops the oldest byte in the byte queue pointed to by **m** into the memory pointed to by **b**. If no bytes are available the function returns zero otherwise it returns 1.

## <span id="page-67-0"></span>**ctl\_byte\_queue\_receive\_uc**

### **Synopsis**

```
void ctl_byte_queue_receive_uc(CTL_BYTE_QUEUE_t *q,
                                unsigned char *b);
```
### **Description**

**ctl\_byte\_queue\_receive\_uc** pops the oldest byte in the byte queue pointed to by **q** into the memory pointed to by **b**. **ctl\_byte\_queue\_receive\_uc** will unconditionally block if no bytes are available.

**Note**

**ctl\_byte\_queue\_receive\_uc** must not be called from an interrupt service routine.

## <span id="page-68-0"></span>**ctl\_byte\_queue\_setup\_events**

### **Synopsis**

```
void ctl_byte_queue_setup_events(CTL_BYTE_QUEUE_t *q,
                                 CTL_EVENT_SET_t *e,
                                 CTL_EVENT_SET_t notempty,
                                 CTL_EVENT_SET_t notfull);
```
## **Description**

**ctl\_byte\_queue\_setup\_events** registers events in the event set **e** that are set when the byte queue **q** becomes **notempty** or becomes **notfull**. No scheduling will occur with this operation, you need to do this before waiting for events.

## <span id="page-69-0"></span>**ctl\_current\_time**

### **Synopsis**

CTL\_TIME\_t ctl\_current\_time;

### **Description**

**ctl\_current\_time** holds the current time in ticks. **ctl\_current\_time** is incremented by **ctl\_increment\_ticks\_from\_isr**.

#### **Note**

For portable programs without race conditions you should not read this variable directly, you should use **ctl\_get\_current\_time** instead. As this variable is changed by an interrupt, it cannot be read atomically on processors whose word size is less than 32 bits without first disabling interrupts. That said, you can read this variable directly in your interrupt handler as long as interrupts are still disabled.

#### **Note**

**ctl\_current\_time** is *not* declared volatile because doing so would cause the internal implementation of CTL to be less efficient. We advise you to use the access function **ctl\_get\_current\_time** which provides clean and efficient access to the current time.

#### **See Also**

**[ctl\\_get\\_current\\_time](#page-76-0)**.

# <span id="page-70-0"></span>**ctl\_events\_init**

## **Synopsis**

```
void ctl_events_init(CTL_EVENT_SET_t *e,
 CTL_EVENT_SET_t set);
```
## **Description**

**ctl\_events\_init** initializes the event set **e** with the **set** values.

## <span id="page-71-0"></span>**ctl\_events\_pulse**

### **Synopsis**

```
void ctl_events_pulse(CTL_EVENT_SET_t *e,
                       CTL_EVENT_SET_t set_then_clear);
```
### **Description**

**ctl\_events\_pulse** will set the events defined by **set\_then\_clear** in the event set pointed to by **e**. **ctl\_events\_pulse** will then search the task list, matching tasks that are waiting on the event set **e**, and make them runnable if the match is successful. The events defined by **set\_then\_clear** are then cleared.

#### **See Also**

**[ctl\\_events\\_set\\_clear](#page-72-0)**.
# **ctl\_events\_set\_clear**

#### **Synopsis**

```
void ctl_events_set_clear(CTL_EVENT_SET_t *e,
               CTL_EVENT_SET_t set,
              CTL_EVENT_SET_t clear);
```
### **Description**

**ctl\_events\_set\_clear** sets the events defined by **set** and clears the events defined by **clear** of the event set pointed to by **e**. **ctl\_events\_set\_clear** will then search the task list, matching tasks that are waiting on the event set **e** and make them runnable if the match is successful.

#### **See Also**

**[ctl\\_events\\_pulse](#page-71-0)**.

# **ctl\_events\_wait**

#### **Synopsis**

```
unsigned ctl_events_wait(CTL_EVENT_WAIT_TYPE_t waitType,
              CTL_EVENT_SET_t *eventSet,
             CTL_EVENT_SET_t events,
             CTL_TIMEOUT_t timeoutType,
             CTL_TIME_t timeout);
```
#### **Description**

**ctl\_events\_wait** waits for **events** to be set (value 1) in the event set pointed to by **eventSet** with an optional **timeout** applied if **timeoutType** is non-zero.

The **waitType** can be one of:

- **CTL\_EVENT\_WAIT\_ANY\_EVENTS** wait for any of **events** in **eventSet** to be set.
- **CTL\_EVENT\_WAIT\_ANY\_EVENTS\_WITH\_AUTO\_CLEAR** wait for any of **events** in **eventSet** to be set and reset (clear) them.
- **CTL\_EVENT\_WAIT\_ALL\_EVENTS** wait for all **events** in **eventSet** to be set.
- **CTL\_EVENT\_WAIT\_ALL\_EVENTS\_WITH\_AUTO\_CLEAR** wait for all **events** in **eventSet** to be set and reset (clear) them.

**ctl\_events\_wait** returns the value pointed to by **eventSet** before any auto-clearing occurred or zero if the **timeout** occurred.

#### **Note**

**ctl\_events\_wait** must not be called from an interrupt service routine.

# **ctl\_events\_wait\_nb**

#### **Synopsis**

```
unsigned ctl_events_wait_nb(CTL_EVENT_WAIT_TYPE_t waitType,
                 CTL_EVENT_SET_t *eventSet,
                CTL_EVENT_SET_t events);
```
#### **Description**

**ctl\_events\_wait\_nb** waits for **events** to be set (value 1) in the event set pointed to by **eventSet** without blocking.

The **waitType** can be one of:

- **CTL\_EVENT\_WAIT\_ANY\_EVENTS** wait for any of **events** in **eventSet** to be set.
- **CTL\_EVENT\_WAIT\_ANY\_EVENTS\_WITH\_AUTO\_CLEAR** wait for any of **events** in **eventSet** to be set and reset (clear) them.
- **CTL\_EVENT\_WAIT\_ALL\_EVENTS** wait for all **events** in **eventSet** to be set.
- **CTL\_EVENT\_WAIT\_ALL\_EVENTS\_WITH\_AUTO\_CLEAR** wait for all **events** in **eventSet** to be set and reset (clear) them.

**ctl\_events\_wait\_nb** returns the value pointed to by **eventSet** before any auto-clearing occurred.

#### **Note**

**ctl\_events\_wait\_nb** must not be called from an interrupt service routine.

# **ctl\_events\_wait\_uc**

#### **Synopsis**

```
unsigned ctl_events_wait_uc(CTL_EVENT_WAIT_TYPE_t waitType,
                 CTL_EVENT_SET_t *eventSet,
                CTL_EVENT_SET_t events);
```
#### **Description**

**ctl\_events\_wait\_uc** unconditionally waits for **events** to be set (value 1) in the event set pointed to by **eventSet**.

The **waitType** can be one of:

- **CTL\_EVENT\_WAIT\_ANY\_EVENTS** wait for any of **events** in **eventSet** to be set.
- **CTL\_EVENT\_WAIT\_ANY\_EVENTS\_WITH\_AUTO\_CLEAR** wait for any of **events** in **eventSet** to be set and reset (clear) them.
- **CTL\_EVENT\_WAIT\_ALL\_EVENTS** wait for all **events** in **eventSet** to be set.
- **CTL\_EVENT\_WAIT\_ALL\_EVENTS\_WITH\_AUTO\_CLEAR** wait for all **events** in **eventSet** to be set and reset (clear) them.

**ctl\_events\_wait\_uc** returns the value pointed to by **eventSet** before any auto-clearing occurred.

#### **Note**

**ctl\_events\_wait\_uc** must not be called from an interrupt service routine.

# **ctl\_get\_current\_time**

### **Synopsis**

CTL\_TIME\_t **ctl\_get\_current\_time**(**void**);

**Description**

**ctl\_get\_current\_time** atomically reads the value of **ctl\_current\_time**.

# **ctl\_get\_sleep\_delay**

#### **Synopsis**

**unsigned ctl\_get\_sleep\_delay**(**void**);

#### **Description**

**ctl\_get\_sleep\_delay** returns the minimal sleep delay for the tasks on the task list. This is intended for use by tickless CTL implementations.

# **ctl\_global\_interrupts\_disable**

#### **Synopsis**

**int ctl\_global\_interrupts\_disable**(**void**);

### **Description**

**ctl\_global\_interrupts\_disable** disables global interrupts. If **ctl\_global\_interrupts\_disable** is called and interrupts are already disabled then it will return 0. If **ctl\_global\_interrupts\_disable** is called and interrupts are enabled then it will return non-zero which may or may not represent the true interrupt disabled state. ctl\_global\_interrupts\_disable is used to provide exclusive access to CTL data structures the implementation of it may or may not disable global interrupts.

# **ctl\_global\_interrupts\_enable**

#### **Synopsis**

**void ctl\_global\_interrupts\_enable**(**void**);

#### **Description**

**ctl\_global\_interrupts\_enable** enables global interrupts. ctl\_global\_interrupts\_enable is used to provide exclusive access to CTL data structures the implementation of it may or may not disable global interrupts.

# **ctl\_global\_interrupts\_set**

#### **Synopsis**

**int ctl\_global\_interrupts\_set**(**int** enable);

### **Description**

**ctl\_global\_interrupts\_set** disables or enables global interrupts according to the state **enable**. If **enable** is zero, interrupts are disabled and if **enable** is non-zero, interrupts are enabled. If **ctl\_global\_interrupts\_set** is called and interrupts are already disabled then it will return 0. If **ctl\_global\_interrupts\_set** is called and interrupts are enabled then it will return non-zero which may or may not represent the true interrupt disabled state. ctl\_global\_interrupts\_set is used to provide exclusive access to CTL data structures the implementation of it may or may not disable global interrupts.

# **ctl\_handle\_error**

#### **Synopsis**

**void ctl\_handle\_error**(CTL\_ERROR\_CODE\_t e);

### **Description**

**ctl\_handle\_error** is a function that you must supply in your application that handles errors detected by the CrossWorks tasking library.

The errors that can be reported in **e** are are described in **[CTL\\_ERROR\\_CODE\\_t](#page-42-0)**.

# **ctl\_increment\_tick\_from\_isr**

#### **Synopsis**

**void ctl\_increment\_tick\_from\_isr**(**void**);

### **Description**

**ctl\_increment\_tick\_from\_isr** increments **ctl\_current\_time** by the number held in **ctl\_time\_increment** and does rescheduling.

#### **Note**

**ctl\_increment\_tick\_from\_isr** must only be invoked by an interrupt service routine.

# **ctl\_interrupt\_count**

#### **Synopsis**

**unsigned char** ctl\_interrupt\_count;

#### **Description**

**ctl\_interrupt\_count** contains a count of the interrupt nesting level. This variable must be incremented immediately on entry to an interrupt service routine and decremented immediately before return from the interrupt service routine.

# **ctl\_last\_schedule\_time**

### **Synopsis**

CTL\_TIME\_t ctl\_last\_schedule\_time;

### **Description**

**ctl\_last\_schedule\_time** contains the time (in ticks) of the last task schedule.

## **Description**

**ctl\_last\_schedule\_time** contains the time of the last reschedule in ticks.

# <span id="page-85-0"></span>**ctl\_memory\_area\_allocate**

#### **Synopsis**

**unsigned** \***ctl\_memory\_area\_allocate**(CTL\_MEMORY\_AREA\_t \*memory\_area);

### **Description**

**ctl\_memory\_area\_allocate** allocates a block from the initialized memory area **memory\_area**. **ctl\_memory\_area\_allocate** returns a block of the size specified in the call to **[ctl\\_memory\\_area\\_init](#page-87-0)** or zero if no blocks are available.

**ctl\_memory\_area\_allocate** executes in constant time and is very fast. You can call **ctl\_memory\_area\_allocate** from an interrupt service routine, from a task, or from initialization code.

# **ctl\_memory\_area\_free**

### **Synopsis**

```
void ctl_memory_area_free(CTL_MEMORY_AREA_t *memory_area,
               unsigned *block);
```
#### **Description**

**ctl\_memory\_area\_free** is given a pointer to a memory area **memory\_area** which has been initialized and a **block** that has been returned by **[ctl\\_memory\\_area\\_allocate](#page-85-0)**. The block is returned to the memory area so that it can be allocated again.

# <span id="page-87-0"></span>**ctl\_memory\_area\_init**

#### **Synopsis**

```
void ctl_memory_area_init(CTL_MEMORY_AREA_t *memory_area,
               unsigned *memory,
               unsigned block_size_in_words,
              unsigned num_blocks);
```
#### **Description**

**ctl\_memory\_area\_init** is given a pointer to the memory area to initialize in **memory\_area**. The array that is used to implement the memory area is pointed to by **memory**. The size of a memory block is given supplied in **block\_size\_in\_words** and the number of block is supplied in **num\_blocks**.

#### **Note**

**memory** must point to a block of memory that is at least **block\_size\_in\_words** × **num\_blocks** words long.

## **ctl\_memory\_area\_setup\_events**

#### **Synopsis**

```
void ctl_memory_area_setup_events(CTL_MEMORY_AREA_t *m,
                       CTL_EVENT_SET_t *e,
                      CTL_EVENT_SET_t blockavailable);
```
## **Description**

**ctl\_memory\_area\_setup\_events** registers the events **blockavailable** in the event set **e** that are set when a block becomes available in the the memory area **m**.

# **ctl\_message\_queue\_init**

## **Synopsis**

```
void ctl_message_queue_init(CTL_MESSAGE_QUEUE_t *q,
                 void **queue,
                 unsigned queue_size);
```
## **Description**

**ctl\_message\_queue\_init** is given a pointer to the message queue to initialize in **q**. The array that will be used to implement the message queue pointed to by **queue** and its size in **queue\_size** are also supplied.

# **ctl\_message\_queue\_num\_free**

### **Synopsis**

**unsigned ctl\_message\_queue\_num\_free**(CTL\_MESSAGE\_QUEUE\_t \*q);

## **Description**

**ctl\_message\_queue\_num\_free** returns the number of free elements in the message queue **q**.

# **ctl\_message\_queue\_num\_used**

### **Synopsis**

**unsigned ctl\_message\_queue\_num\_used**(CTL\_MESSAGE\_QUEUE\_t \*q);

## **Description**

**ctl\_message\_queue\_num\_used** returns the number of used elements in the message queue **q**.

## **ctl\_message\_queue\_post**

#### **Synopsis**

```
unsigned ctl_message_queue_post(CTL_MESSAGE_QUEUE_t *q,
                     void *message,
                     CTL_TIMEOUT_t t,
                    CTL_TIME_t timeout);
```
#### **Description**

**ctl\_message\_queue\_post** posts **message** to the message queue pointed to by **q**. If the message queue is full then the caller will block until the message can be posted or, if **timeoutType** is non-zero, the current time reaches **timeout** value.

**ctl\_message\_queue\_post** returns zero if the timeout occurred otherwise it returns one.

#### **Note**

**ctl\_message\_queue\_post** must not be called from an interrupt service routine.

## **ctl\_message\_queue\_post\_multi**

#### **Synopsis**

```
unsigned ctl_message_queue_post_multi(CTL_MESSAGE_QUEUE_t *q,
                           unsigned n,
                          void **messages,
                           CTL_TIMEOUT_t t,
                          CTL_TIME_t timeout);
```
#### **Description**

**ctl\_message\_queue\_post\_multi** posts **n messages** to the message queue pointed to by **q**. The caller will block until the messages can be posted or, if **timeoutType** is non-zero, the current time reaches **timeout** value.

**ctl\_message\_queue\_post\_multi** returns the number of messages that were posted.

#### **Note**

**ctl\_message\_queue\_post\_multi** must not be called from an interrupt service routine.

**ctl\_message\_queue\_post\_multi** function does not guarantee that the messages will be all be posted to the message queue atomically. If you have multiple tasks posting (multiple messages) to the same message queue then you may get unexpected results.

# **ctl\_message\_queue\_post\_multi\_nb**

## **Synopsis**

**unsigned ctl\_message\_queue\_post\_multi\_nb**(CTL\_MESSAGE\_QUEUE\_t \*q, **unsigned** n, **void** \*\*messages);

## **Description**

**ctl\_message\_queue\_post\_multi\_nb** posts **n messages** to the message queue pointed to by **m**.

**ctl\_message\_queue\_post\_multi\_nb** returns the number of messages that were posted.

# **ctl\_message\_queue\_post\_multi\_uc**

#### **Synopsis**

```
void ctl_message_queue_post_multi_uc(CTL_MESSAGE_QUEUE_t *q,
                          unsigned n,
                         void **messages);
```
### **Description**

**ctl\_message\_queue\_post\_multi\_uc** posts **n messages** to the message queue pointed to by **q**. The caller will unconditionally block until all messages are posted.

#### **Note**

**ctl\_message\_queue\_post\_multi\_uc** must not be called from an interrupt service routine.

**ctl\_message\_queue\_post\_multi\_uc** function does not guarantee that the messages will be all be posted to the message queue atomically. If you have multiple tasks posting (multiple messages) to the same message queue, then you may get unexpected results.

# **ctl\_message\_queue\_post\_nb**

### **Synopsis**

```
unsigned ctl_message_queue_post_nb(CTL_MESSAGE_QUEUE_t *q,
                        void *message);
```
## **Description**

**ctl\_message\_queue\_post\_nb** posts **message** to the message queue pointed to by **q**. If the message queue is full then the function will return zero otherwise it will return one.

# **ctl\_message\_queue\_post\_uc**

#### **Synopsis**

```
void ctl_message_queue_post_uc(CTL_MESSAGE_QUEUE_t *q,
                    void *message);
```
#### **Description**

**ctl\_message\_queue\_post\_uc** posts **message** to the message queue pointed to by **q**. If the message queue is full then the caller will unconditionally block until the message can be posted.

#### **Note**

**ctl\_message\_queue\_post\_uc** must not be called from an interrupt service routine.

# **ctl\_message\_queue\_receive**

#### **Synopsis**

```
unsigned ctl_message_queue_receive(CTL_MESSAGE_QUEUE_t *q,
                        void **message,
                        CTL_TIMEOUT_t t,
                       CTL_TIME_t timeout);
```
#### **Description**

**ctl\_message\_queue\_receive** pops the oldest message in the message queue pointed to by **q** into the memory pointed to by **message**. **ctl\_message\_queue\_receive** will block if no messages are available unless **timeoutType** is non-zero and the current time reaches the **timeout** value.

**ctl\_message\_queue\_receive** returns zero if a timeout occurs otherwise 1.

**Note**

**ctl\_message\_queue\_receive** must not be called from an interrupt service routine.

## **ctl\_message\_queue\_receive\_multi**

#### **Synopsis**

```
unsigned ctl_message_queue_receive_multi(CTL_MESSAGE_QUEUE_t *q,
                              unsigned n,
                             void **messages,
                               CTL_TIMEOUT_t t,
                              CTL_TIME_t timeout);
```
#### **Description**

**ctl\_message\_queue\_receive\_multi** pops the oldest **n** messages in the message queue pointed to by **q** into the memory pointed to by **message**. **ctl\_message\_queue\_receive\_multi** will block until all the messages are available unless **timeoutType** is non-zero and the current time reaches the **timeout** value.

**ctl\_message\_queue\_receive\_multi** returns the number of messages that were received.

#### **Note**

**ctl\_message\_queue\_receive\_multi** must not be called from an interrupt service routine.

## **ctl\_message\_queue\_receive\_multi\_nb**

#### **Synopsis**

```
unsigned ctl_message_queue_receive_multi_nb(CTL_MESSAGE_QUEUE_t *q,
                                 unsigned n,
                                void **messages);
```
### **Description**

**ctl\_message\_queue\_receive\_multi\_nb** pops the oldest **n** messages in the message queue pointed to by **q** into the memory pointed to by **message**.

**ctl\_message\_queue\_receive\_multi\_nb** returns the number of messages that were received.

## **ctl\_message\_queue\_receive\_multi\_uc**

#### **Synopsis**

```
void ctl_message_queue_receive_multi_uc(CTL_MESSAGE_QUEUE_t *q,
                             unsigned n,
                            void **messages);
```
### **Description**

**ctl\_message\_queue\_receive\_multi\_uc** pops the oldest **n** messages in the message queue pointed to by **q** into the memory pointed to by **message**. **ctl\_message\_queue\_receive\_multi\_uc** will unconditionally block until all the messages are received.

#### **Note**

**ctl\_message\_queue\_receive\_multi\_uc** must not be called from an interrupt service routine.

# **ctl\_message\_queue\_receive\_nb**

### **Synopsis**

**unsigned ctl\_message\_queue\_receive\_nb**(CTL\_MESSAGE\_QUEUE\_t \*q, **void** \*\*message);

### **Description**

**ctl\_message\_queue\_receive\_nb** pops the oldest message in the message queue pointed to by **q** into the memory pointed to by **message**. If no messages are available the function returns zero otherwise it returns 1.

# **ctl\_message\_queue\_receive\_uc**

#### **Synopsis**

```
void ctl_message_queue_receive_uc(CTL_MESSAGE_QUEUE_t *q,
                       void **message);
```
#### **Description**

**ctl\_message\_queue\_receive\_uc** pops the oldest message in the message queue pointed to by **q** into the memory pointed to by **message**. **ctl\_message\_queue\_receive\_uc** will unconditionally block if no messages are available.

#### **Note**

**ctl\_message\_queue\_receive\_uc** must not be called from an interrupt service routine.

## **ctl\_message\_queue\_setup\_events**

#### **Synopsis**

```
void ctl_message_queue_setup_events(CTL_MESSAGE_QUEUE_t *q,
                        CTL_EVENT_SET_t *e,
                        CTL_EVENT_SET_t notempty,
                        CTL_EVENT_SET_t notfull);
```
#### **Description**

**ctl\_message\_queue\_setup\_events** registers events in the event set **e** that are set when the message queue **q** becomes **notempty** or becomes **notfull**. No scheduling will occur with this operation, you need to do this before waiting for events.

# **ctl\_mutex\_init**

## **Synopsis**

**void ctl\_mutex\_init**(CTL\_MUTEX\_t \*m);

### **Description**

**ctl\_mutex\_init** initializes the mutex pointed to by **m**.

# **ctl\_mutex\_lock**

### **Synopsis**

```
unsigned ctl_mutex_lock(CTL_MUTEX_t *m,
             CTL_TIMEOUT_t t,
            CTL_TIME_t timeout);
```
### **Description**

**ctl\_mutex\_lock** locks the mutex pointed to by **m** to the calling task. If the mutex is already locked by the calling task then the mutex lock count is incremented. If the mutex is already locked by a different task then the caller will block until the mutex is unlocked. In this case, if the priority of the task that has locked the mutex is less than that of the caller the priority of the task that has locked the mutex is raised to that of the caller whilst the mutex is locked.

If **timeoutType** is non-zero and the current time reaches the **timeout** value before the lock is acquired the function returns zero otherwise it returns one.

#### **Note**

**ctl\_mutex\_lock** must not be called from an interrupt service routine.

# **ctl\_mutex\_lock\_nb**

#### **Synopsis**

**unsigned ctl\_mutex\_lock\_nb**(CTL\_MUTEX\_t \*m);

### **Description**

**ctl\_mutex\_lock\_nb** locks the mutex pointed to by **m** to the calling task. If the mutex is already locked by the calling task then the mutex lock count is incremented. If the mutex is already locked by a different task then zero is returned otherwise 1 is returned.

#### **Note**

**ctl\_mutex\_lock\_nb** must not be called from an interrupt service routine.
# **ctl\_mutex\_lock\_uc**

#### **Synopsis**

**void ctl\_mutex\_lock\_uc**(CTL\_MUTEX\_t \*m);

### **Description**

**ctl\_mutex\_lock\_uc** locks the mutex pointed to by **m** to the calling task. If the mutex is already locked by the calling task then the mutex lock count is incremented. If the mutex is already locked by a different task then the caller will unconditionally block until the mutex is unlocked. In this case, if the priority of the task that has locked the mutex is less than that of the caller, the priority of the task that has locked the mutex is raised to that of the caller whilst the mutex is locked.

#### **Note**

**ctl\_mutex\_lock\_uc** must not be called from an interrupt service routine.

# **ctl\_mutex\_unlock**

### **Synopsis**

**void ctl\_mutex\_unlock**(CTL\_MUTEX\_t \*m);

### **Description**

**ctl\_mutex\_unlock** unlocks the mutex pointed to by **m**. The mutex must have previously been locked by the calling task. If the calling task's priority has been raised (by another task calling **ctl\_mutex\_unlock** whilst the mutex was locked), then the calling tasks priority will be restored.

#### **Note**

**ctl\_mutex\_unlock** must not be called from an interrupt service routine.

# **ctl\_reschedule\_on\_last\_isr\_exit**

### **Synopsis**

**unsigned char** ctl\_reschedule\_on\_last\_isr\_exit;

### **Description**

**ctl\_reschedule\_on\_last\_isr\_exit** is set to a non-zero value if a CTL call is made from an interrupt service routine that requires a task reschedule. This variable is checked and reset on exit from the last nested interrupt service routine.

# **ctl\_semaphore\_init**

### **Synopsis**

```
void ctl_semaphore_init(CTL_SEMAPHORE_t *s,
unsigned value);
```
### **Description**

**ctl\_semaphore\_init** initializes the semaphore pointed to by **s** to **value**.

# **ctl\_semaphore\_signal**

#### **Synopsis**

**void ctl\_semaphore\_signal**(CTL\_SEMAPHORE\_t \*s);

### **Description**

**ctl\_semaphore\_signal** signals the semaphore pointed to by **s**. If tasks are waiting for the semaphore then the highest priority task will be made runnable. If no tasks are waiting for the semaphore then the semaphore value will be incremented.

# **ctl\_semaphore\_wait**

### **Synopsis**

```
unsigned ctl_semaphore_wait(CTL_SEMAPHORE_t *s,
                             CTL_TIMEOUT_t t,
                            CTL_TIME_t timeout);
```
### **Description**

**ctl\_semaphore\_wait** waits for the semaphore pointed to by **s** to be non-zero. If the semaphore is zero then the caller will block unless **timeoutType** is non-zero and the current time reaches the **timeout** value. If the timeout occurred **ctl\_semaphore\_wait** returns zero otherwise it returns one.

#### **Note**

**ctl\_semaphore\_wait** must not be called from an interrupt service routine.

# **ctl\_semaphore\_wait\_nb**

### **Synopsis**

**unsigned ctl\_semaphore\_wait\_nb**(CTL\_SEMAPHORE\_t \*s);

### **Description**

**ctl\_semaphore\_wait\_nb** waits for the semaphore pointed to by **s** without blocking. Returns returns one on success.

#### **Note**

**ctl\_semaphore\_wait\_nb** must not be called from an interrupt service routine.

# **ctl\_semaphore\_wait\_uc**

### **Synopsis**

**void ctl\_semaphore\_wait\_uc**(CTL\_SEMAPHORE\_t \*s);

### **Description**

**ctl\_semaphore\_wait\_uc** unconditionally waits for the semaphore pointed to by **s** to be non-zero. If the semaphore is zero then the caller will block.

#### **Note**

**ctl\_semaphore\_wait\_uc** must not be called from an interrupt service routine.

# **ctl\_task\_die**

### **Synopsis**

**void ctl\_task\_die**(**void**);

### **Description**

**ctl\_task\_die** terminates the currently executing task and schedules the next runnable task.

# **ctl\_task\_executing**

#### **Synopsis**

CTL\_TASK\_t \*ctl\_task\_executing;

### **Description**

**ctl\_task\_executing** points to the **CTL\_TASK\_t** structure of the currently executing task. The **priority** field is the only field in the **CTL\_TASK\_t** structure that is defined for the task that is executing. It is an error if **ctl\_task\_executing** is **NULL**.

# **ctl\_task\_init**

### **Synopsis**

```
void ctl_task_init(CTL_TASK_t *task,
                    unsigned char priority,
                    const char *name);
```
### **Description**

**ctl\_task\_init** turns the main program into a task. This function takes a pointer in **task** to the **CTL\_TASK\_t** structure that represents the main task, its **priority** (0 is the lowest priority, 255 the highest), and a zeroterminated string pointed by **name**. On return from this function global interrupts will be enabled.

The function must be called before any other CrossWorks tasking library calls are made.

# **ctl\_task\_list**

### **Synopsis**

CTL\_TASK\_t \*ctl\_task\_list;

### **Description**

**ctl\_task\_list** points to the **CTL\_TASK\_t** structure of the highest priority task that is not executing. It is an error if **ctl\_task\_list** is **NULL**.

# **ctl\_task\_remove**

#### **Synopsis**

**void ctl\_task\_remove**(CTL\_TASK\_t \*task);

### **Description**

**ctl\_task\_remove** removes the task **task** from the waiting task list. Once you you have removed a task the only way to re-introduce it to the system is to call **ctl\_task\_restore**.

# **ctl\_task\_reschedule**

#### **Synopsis**

**void ctl\_task\_reschedule**(**void**);

### **Description**

**ctl\_task\_reschedule** causes a reschedule to occur. This can be used by tasks of the same priority to share the CPU without using timeslicing.

# **ctl\_task\_restore**

#### **Synopsis**

**void ctl\_task\_restore**(CTL\_TASK\_t \*task);

### **Description**

**ctl\_task\_restore** adds a task **task** that was removed (using **ctl\_task\_remove**) onto the task list and do scheduling.

# **ctl\_task\_run**

#### **Synopsis**

```
void ctl_task_run(CTL_TASK_t *task,
                   unsigned char priority,
                   void (*entrypoint)(void *),
                   void *parameter,
                   const char *name,
                   unsigned stack_size_in_words,
                  unsigned *stack,
                   unsigned call_size_in_words);
```
#### **Description**

**ctl\_task\_run** takes a pointer in **task** to the **CTL\_TASK\_t** structure that represents the task. The **priority** can be zero for the lowest priority up to 255 which is the highest. The **entrypoint** parameter is the function that the task will execute which has the **parameter** passed to it.

**name** is a pointer to a zero-terminated string used for debug purposes.

The start of the memory used to hold the stack that the task will execute in is **stack** and the size of the memory is supplied in **stack\_size\_in\_words**. On systems that have two stacks (e.g. Atmel AVR) then the **call\_size\_in\_words** parameter must be set to specify the number of stack elements to use for the call stack.

# **ctl\_task\_set\_priority**

#### **Synopsis**

```
unsigned char ctl_task_set_priority(CTL_TASK_t *task,
                                     unsigned char priority);
```
### **Description**

**ctl\_task\_set\_priority** changes the priority of **task** to **priority**. The priority can be 0, the lowest priority, to 255, which is the highest priority.

You can change the priority of the currently executing task by passing **ctl\_task\_executing** as the **task** parameter.

**ctl\_task\_set\_priority** returns the previous priority of the task.

# **ctl\_task\_switch\_callout**

### **Synopsis**

**void** (\*ctl\_task\_switch\_callout)(CTL\_TASK\_t \*);

### **Description**

**ctl\_task\_switch\_callout** contains a pointer to a function that is called (if it is set) when a task schedule occurs. The task that will be scheduled is supplied as a parameter to the function (**ctl\_task\_executing** will point to the currently scheduled task).

Note that the callout function is called from the CTL scheduler and as such any use of CTL services whilst executing the callout function has undefined behavior.

#### **Note**

Because this function pointer is called in an interrupt service routine, you should assign it before interrupts are started or with interrupts turned off.

# **ctl\_time\_increment**

#### **Synopsis**

**unsigned** ctl\_time\_increment;

### **Description**

**ctl\_time\_increment** contains the value that **ctl\_current\_time** is incremented when **ctl\_increment\_tick\_from\_isr** is called.

# **ctl\_timeout\_wait**

### **Synopsis**

**void ctl\_timeout\_wait**(CTL\_TIME\_t timeout);

### **Description**

**ctl\_timeout\_wait** takes the **timeout** (not the duration) as a parameter and suspends the calling task until the current time reaches the timeout.

#### **Note**

**ctl\_timeout\_wait** must not be called from an interrupt service routine.

# **ctl\_timeslice\_period**

### **Synopsis**

CTL\_TIME\_t ctl\_timeslice\_period;

### **Description**

**ctl\_timeslice\_period** contains the number of ticks to allow a task to run before it will be preemptively rescheduled by a task of the same priority. The variable is set to zero by default so that only higher priority tasks will be preemptively scheduled.